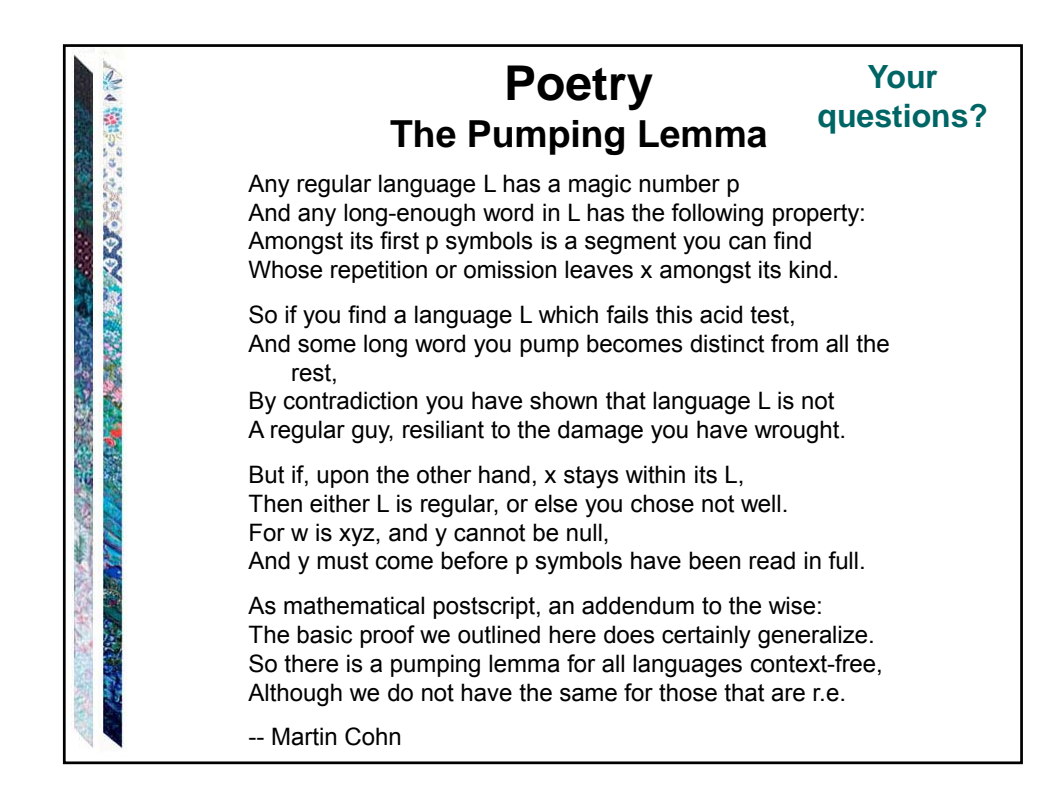

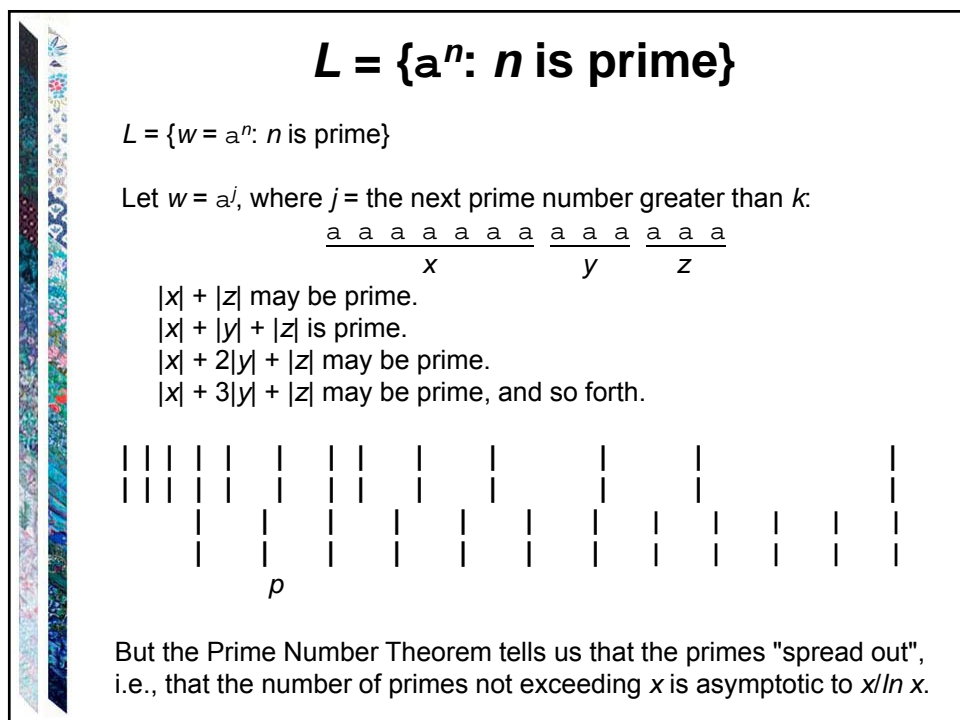

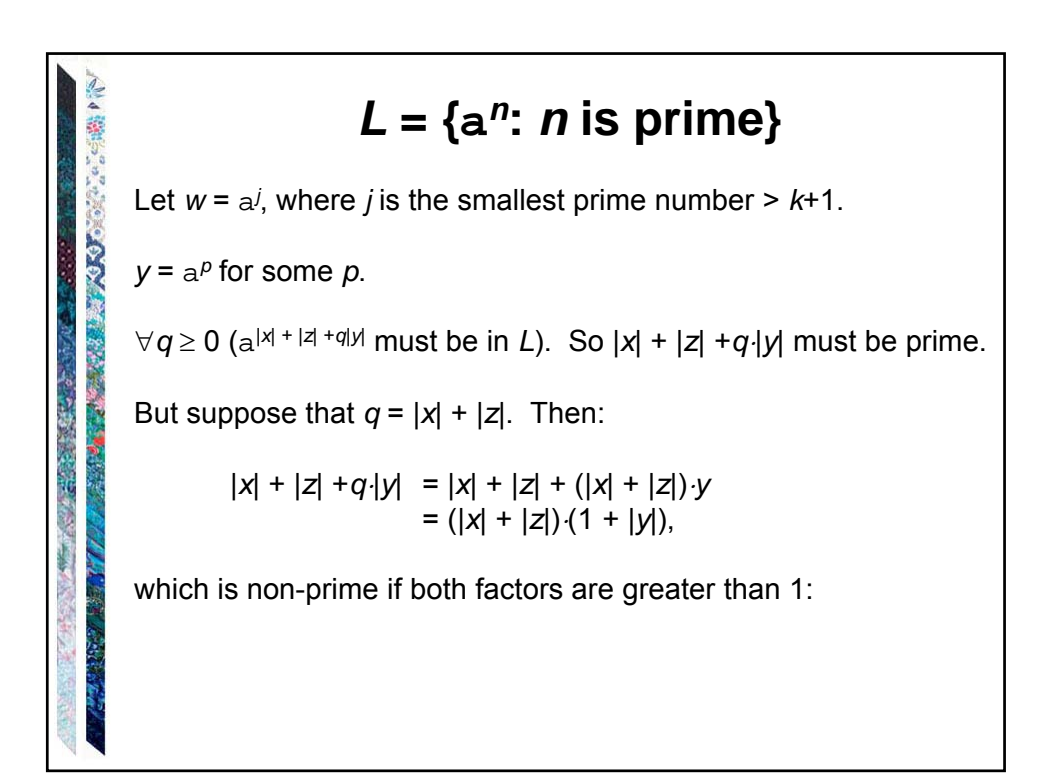

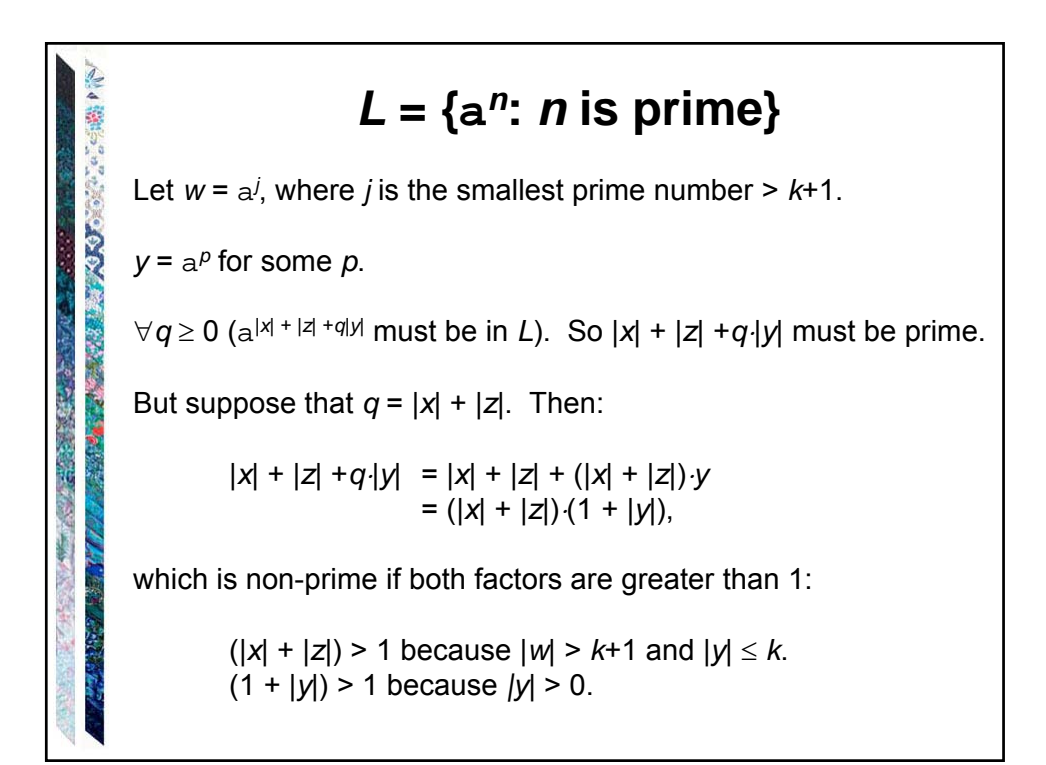

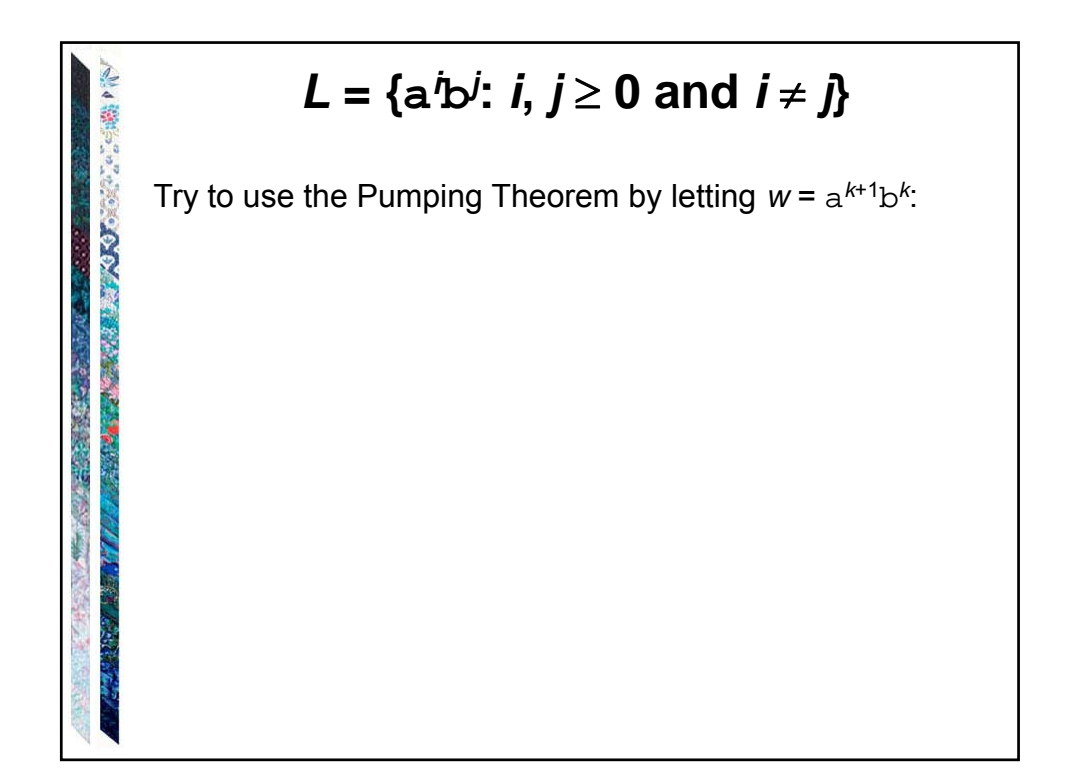

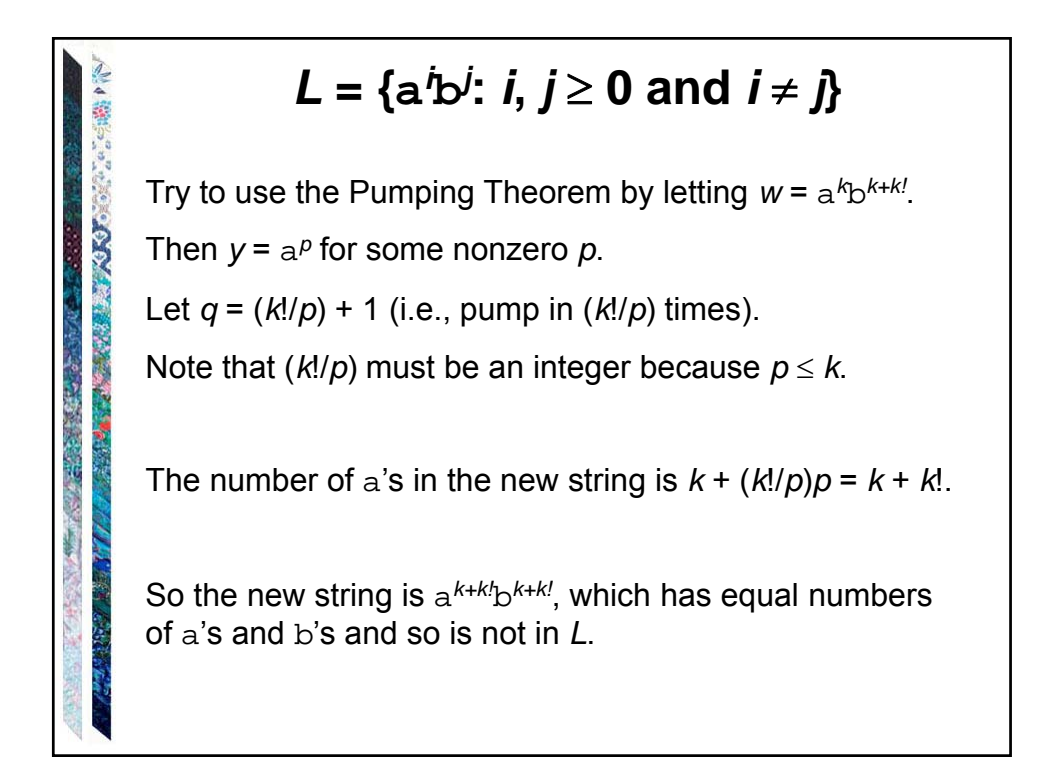

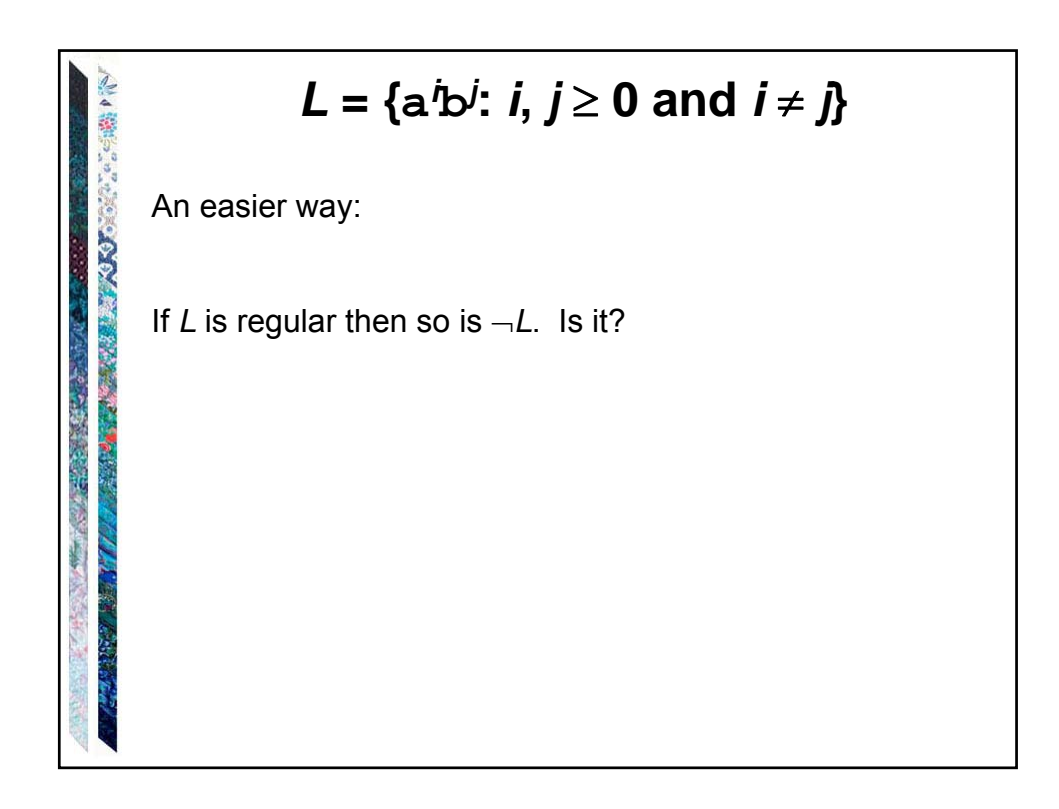

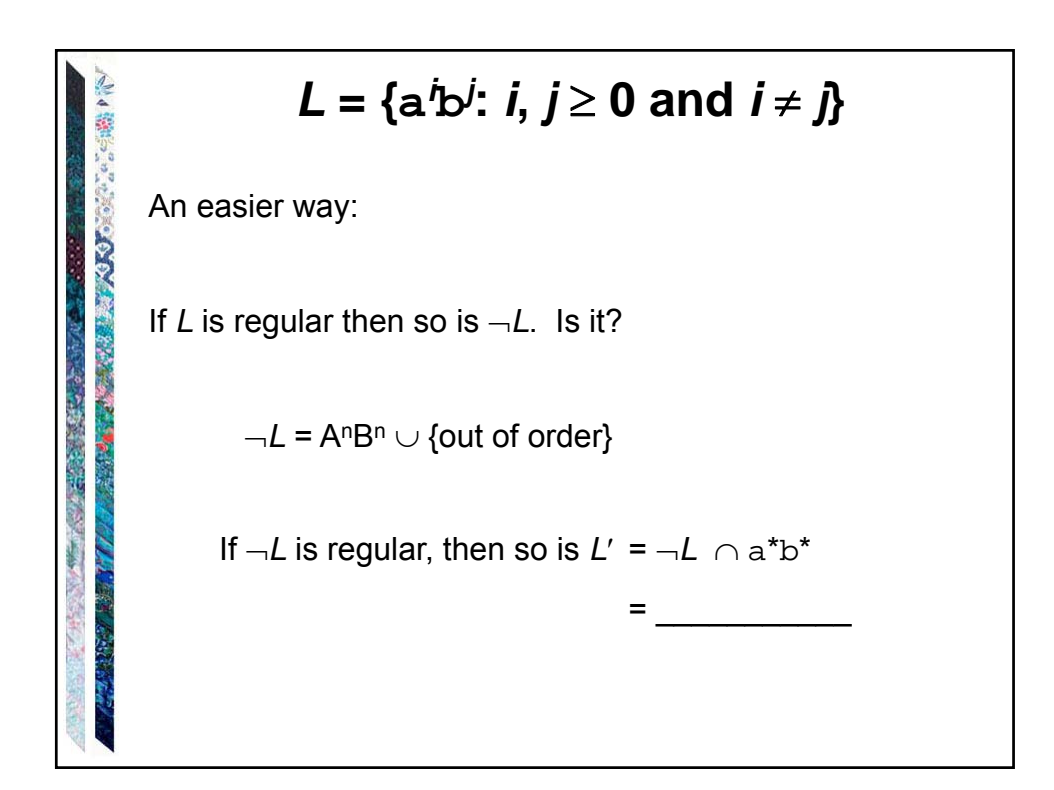

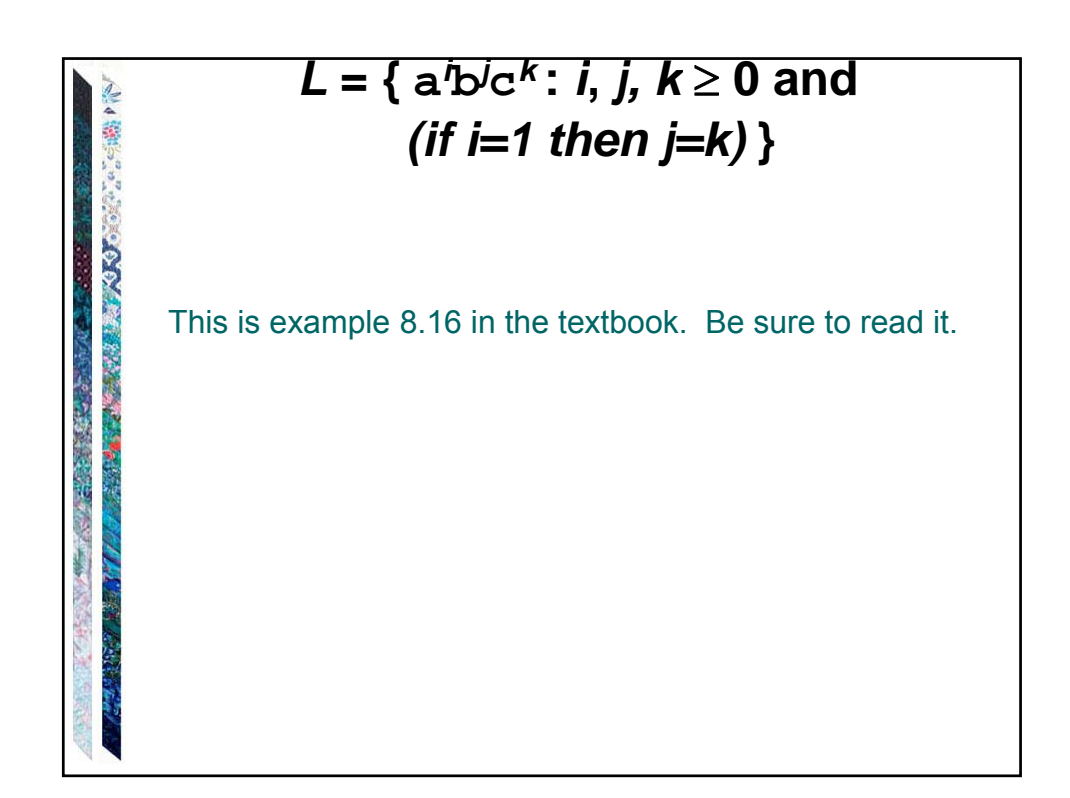

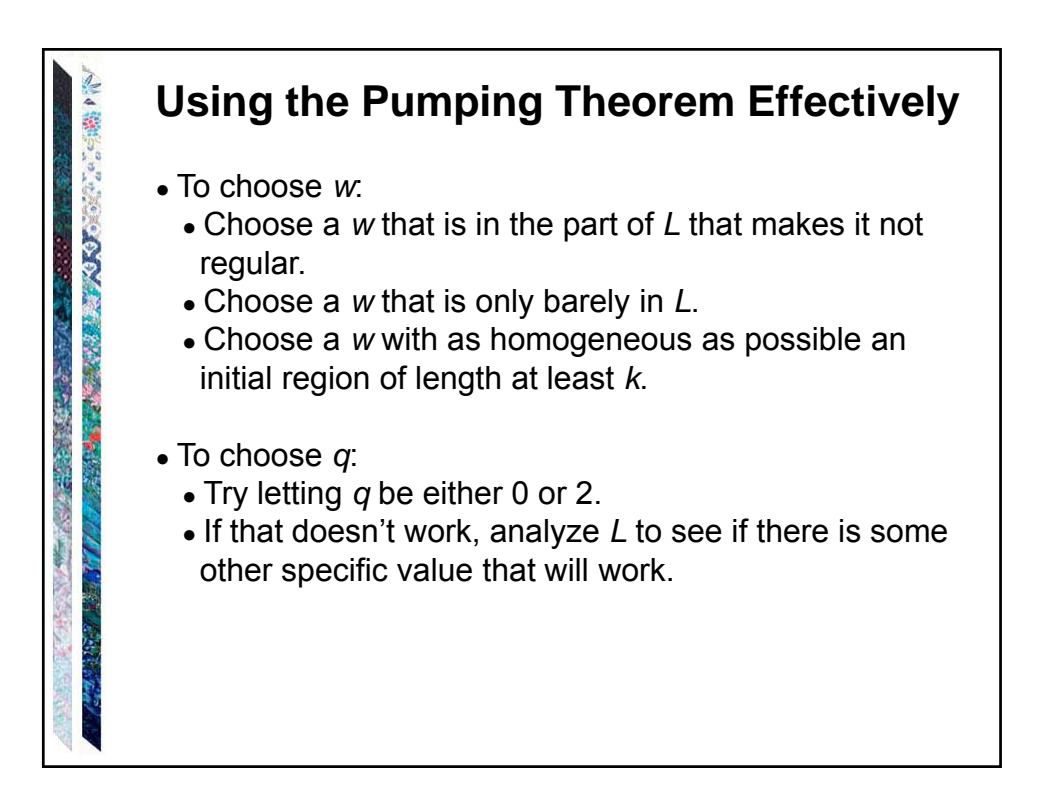

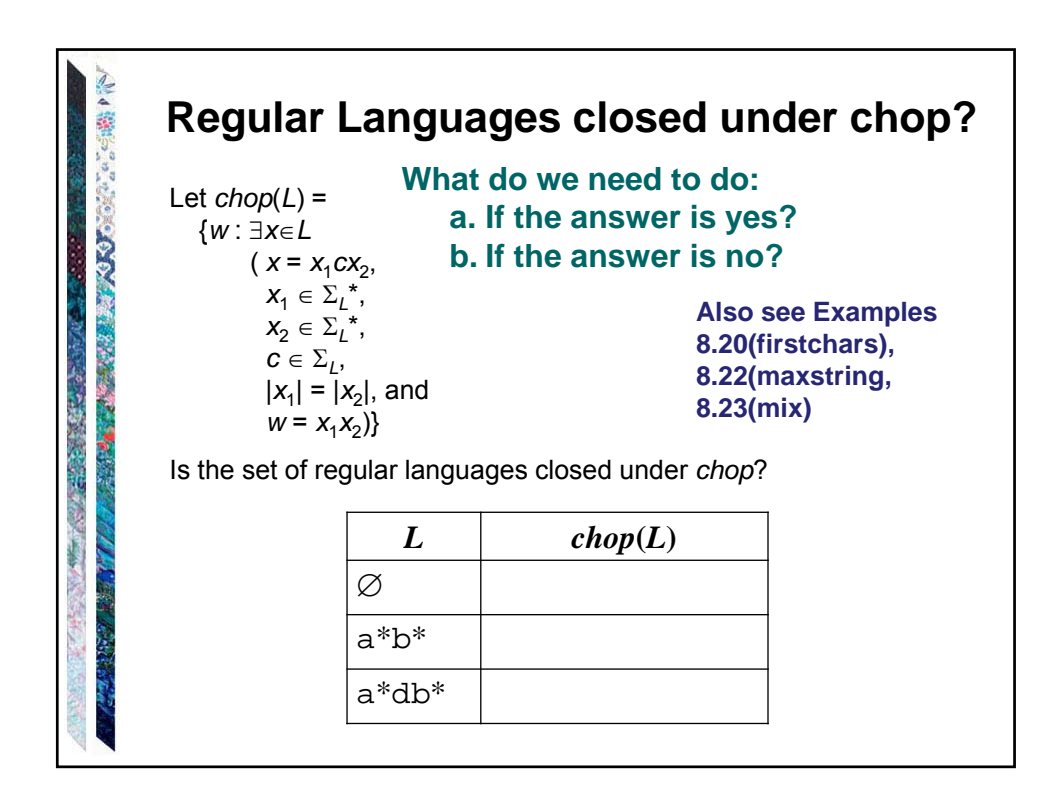

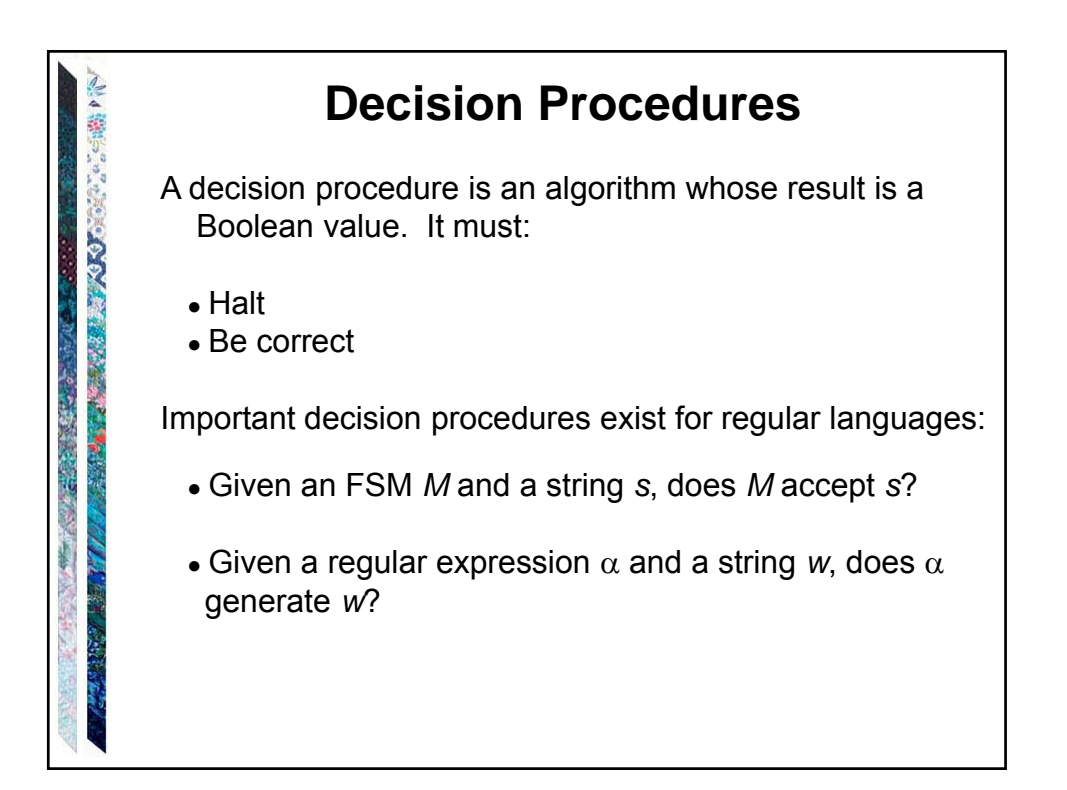

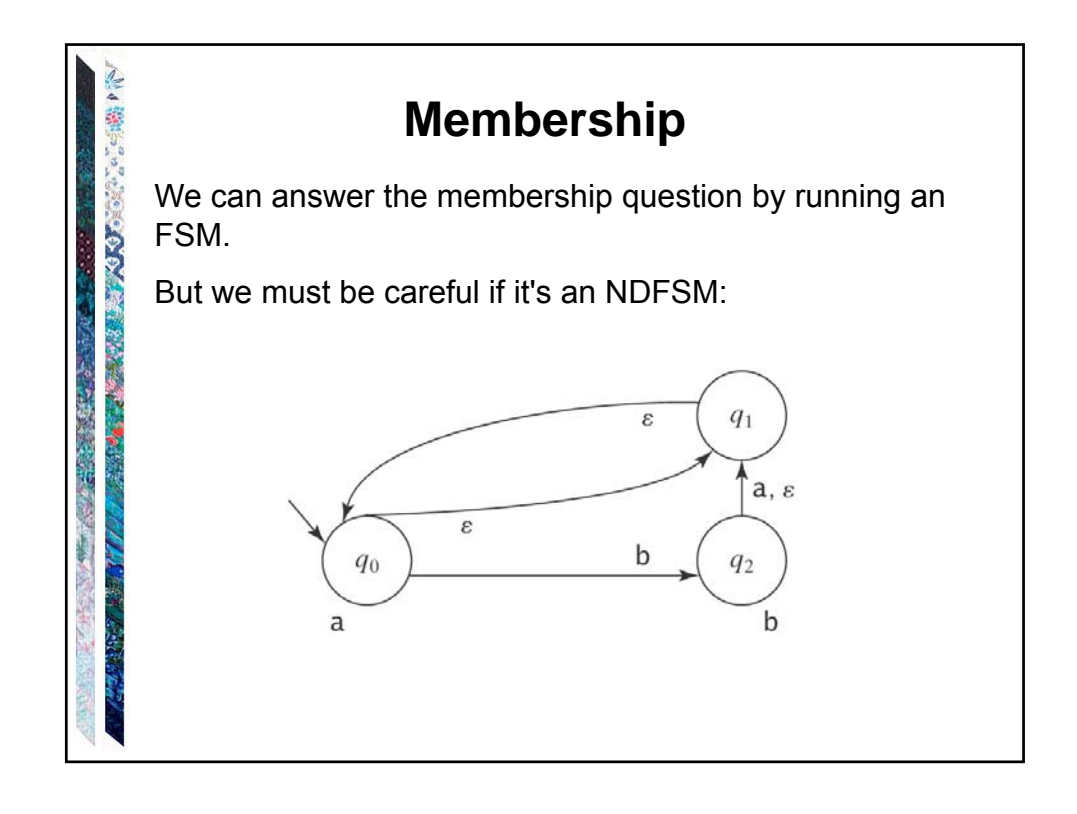

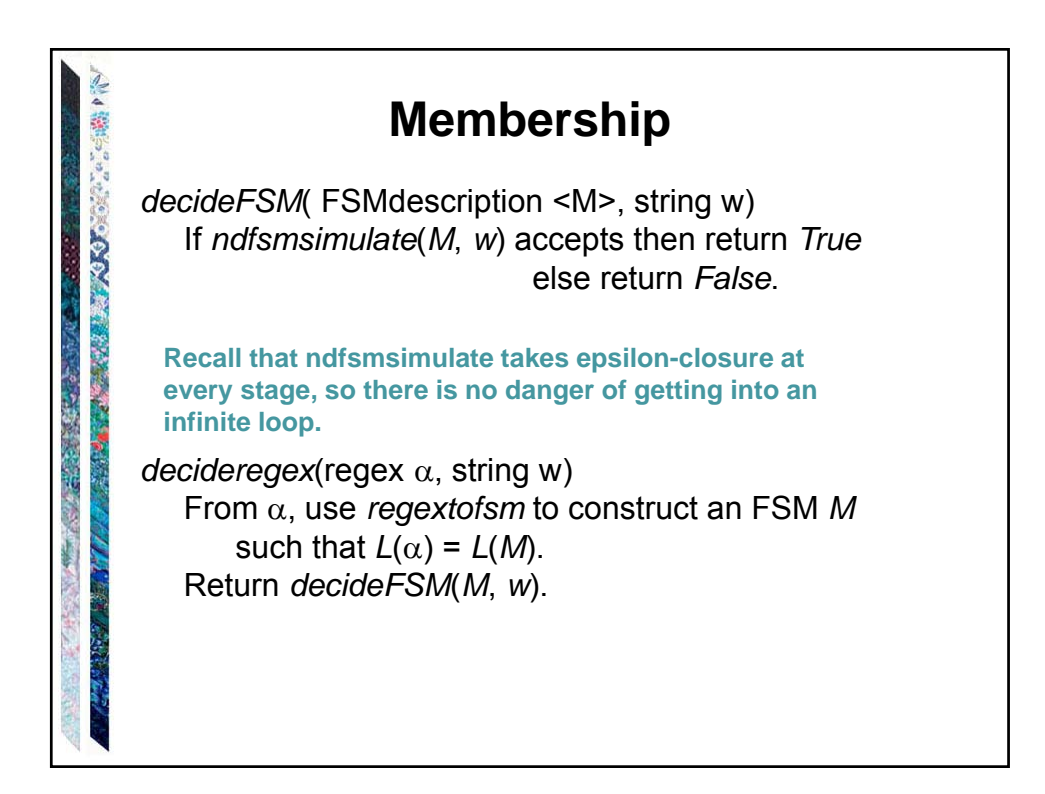

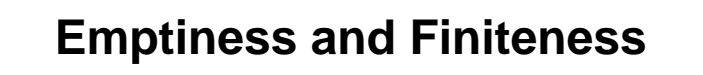

- Given an FSM *M*, is *L*(*M*) empty?
- Given an FSM *M*, is  $L(M) = \sum_{M}$ <sup>\*</sup>?
- Given an FSM *M*, is *L*(*M*) finite?

**BALLARY PRESSURE** 

あり書いた花さん

- Given an FSM *M*, is *L*(*M*) infinite?
- Given two FSMs  $M_1$  and  $M_2$ , are they equivalent?

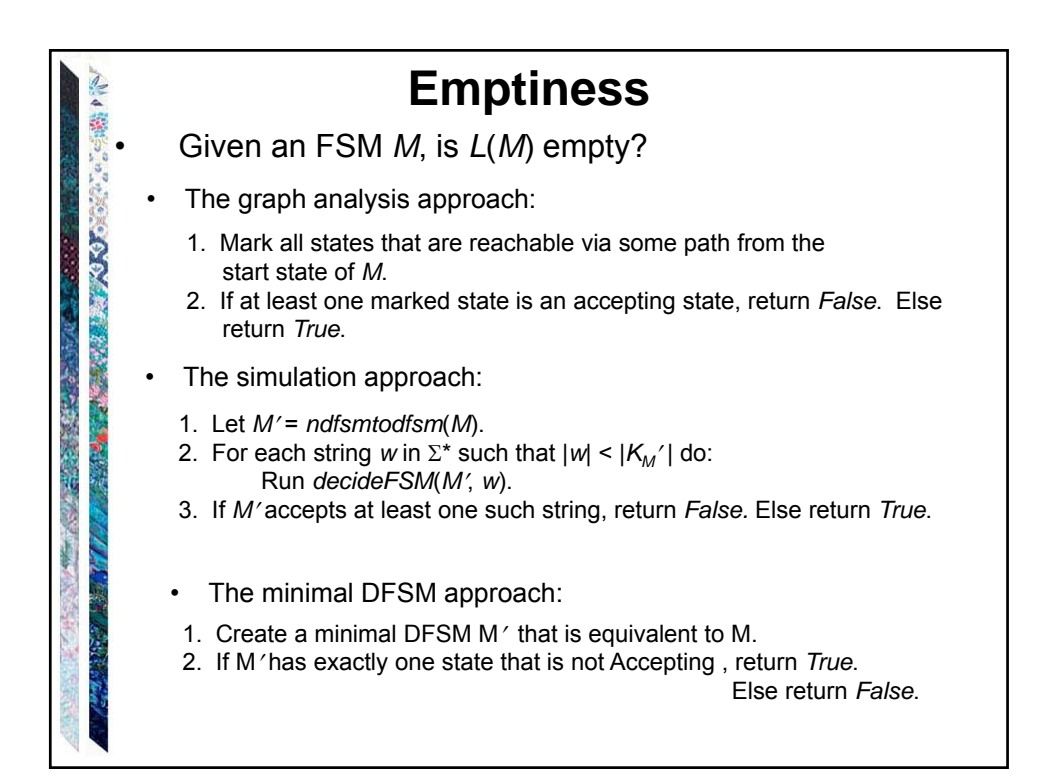

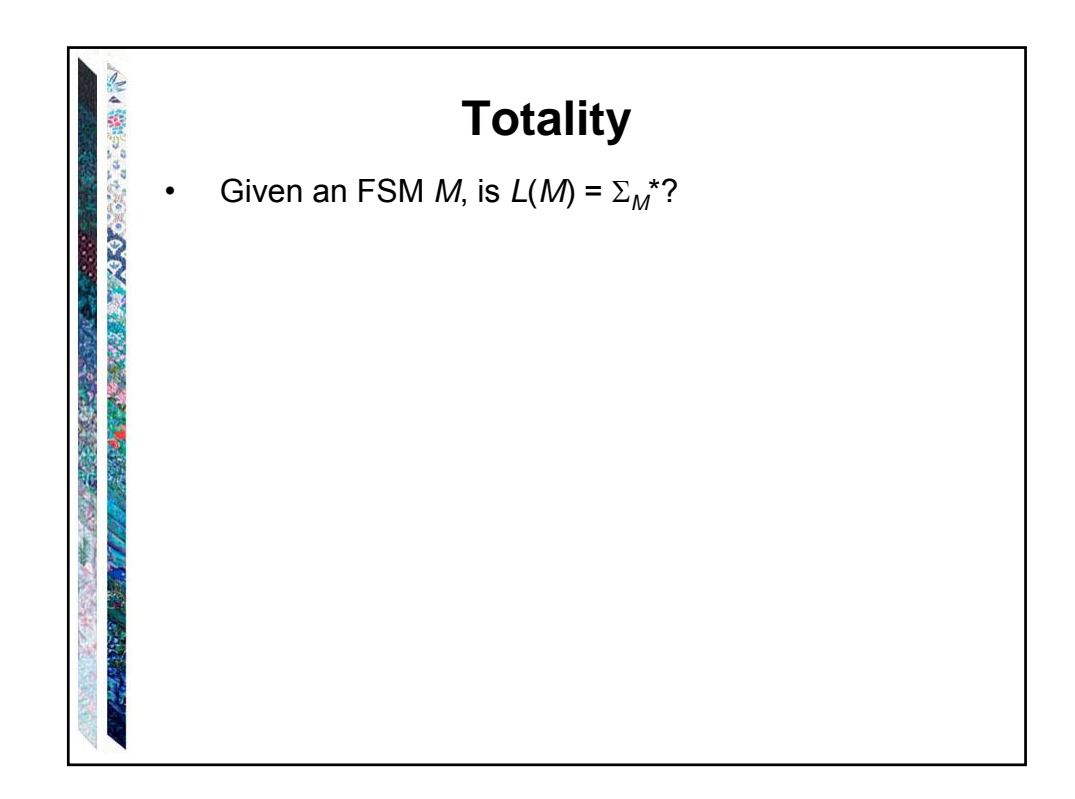

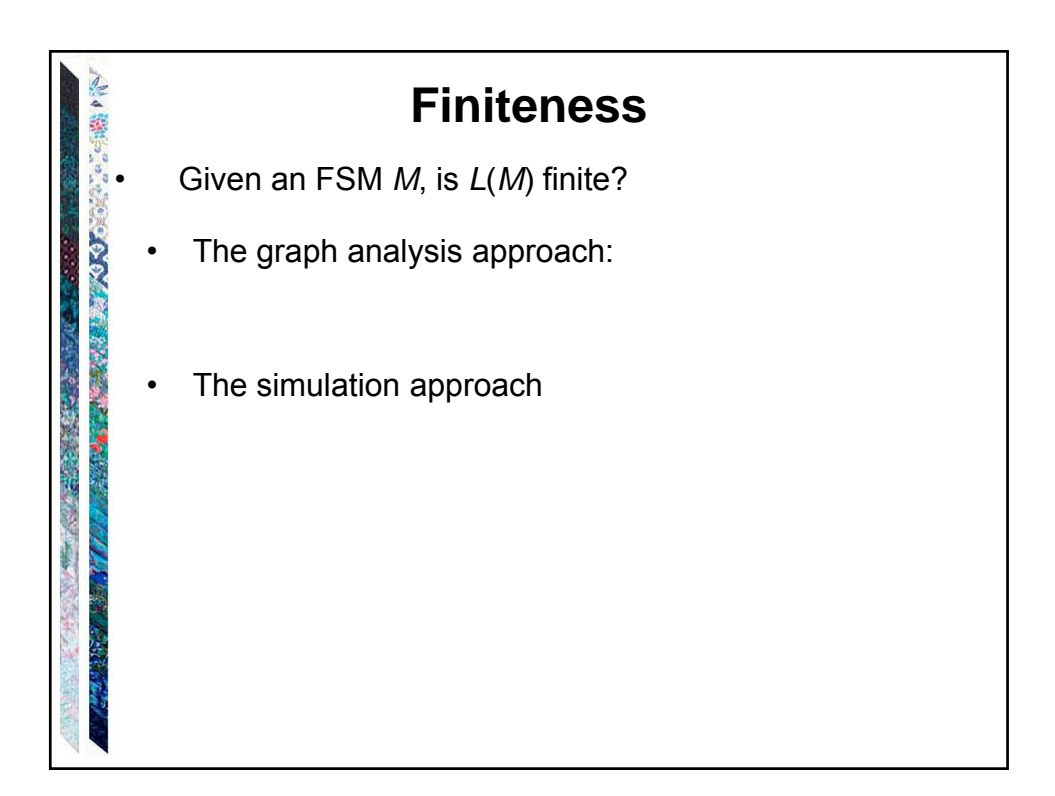

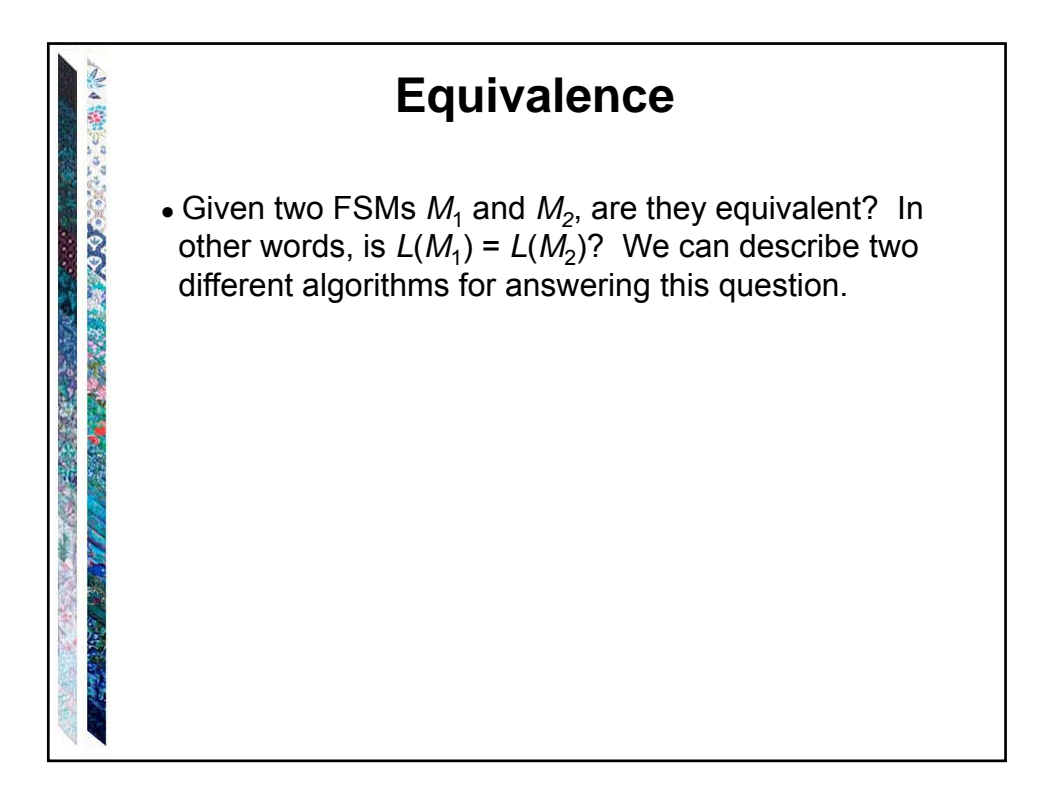

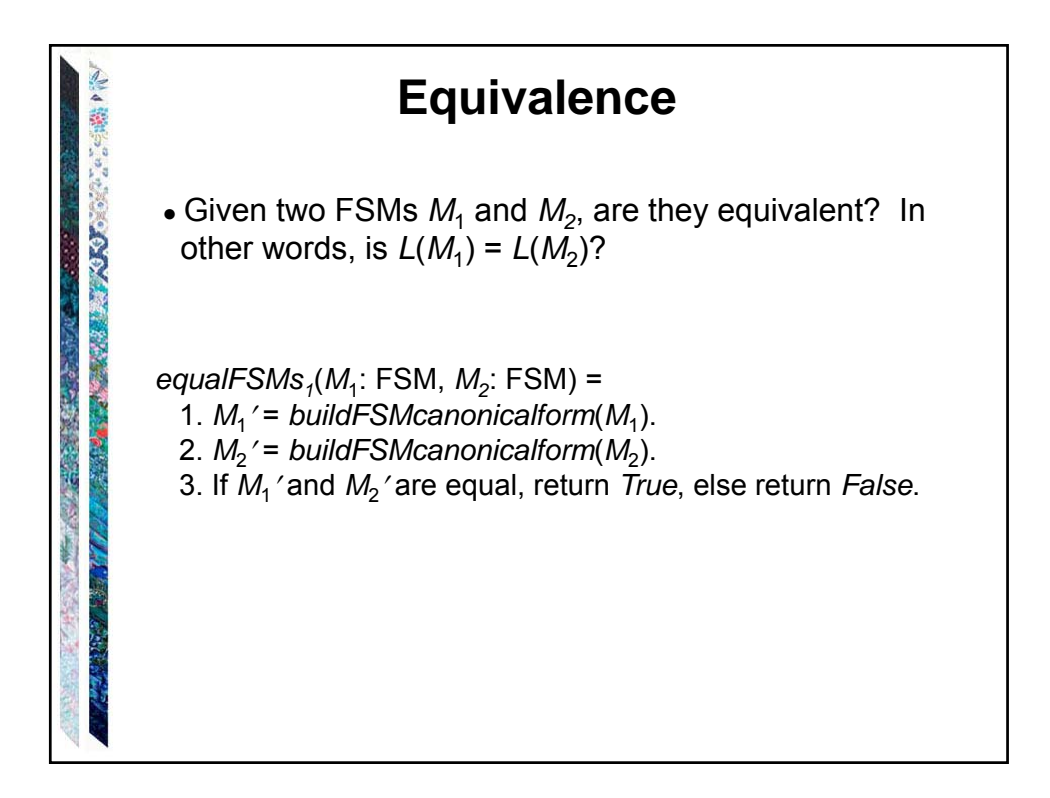

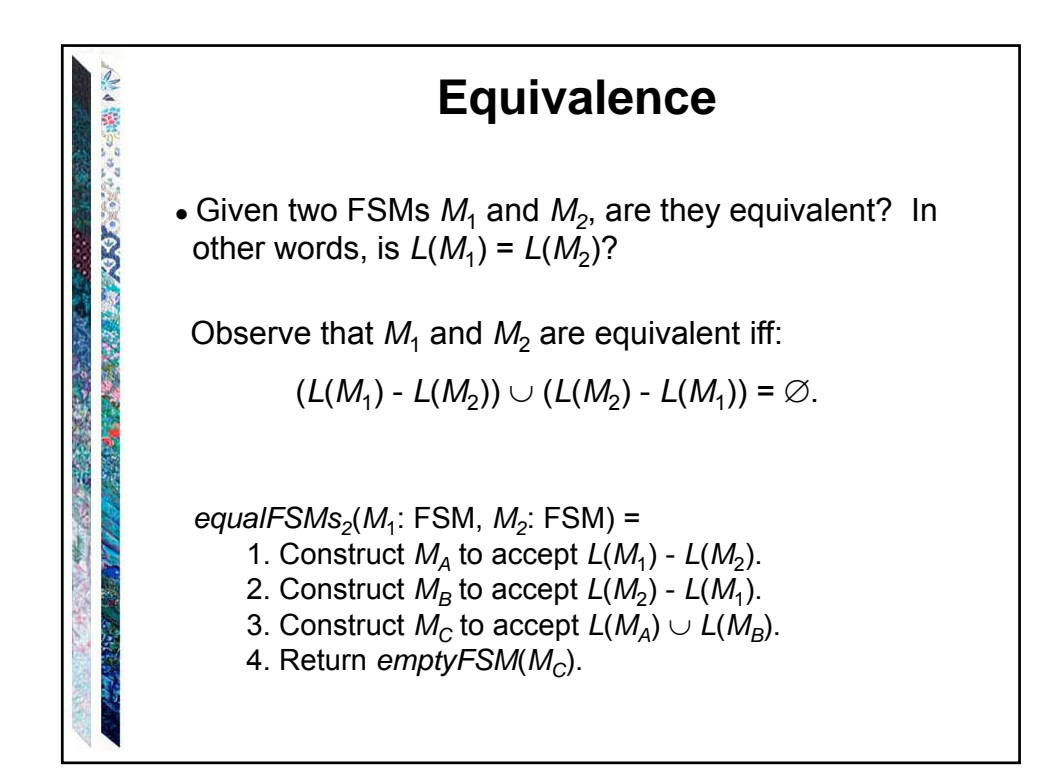

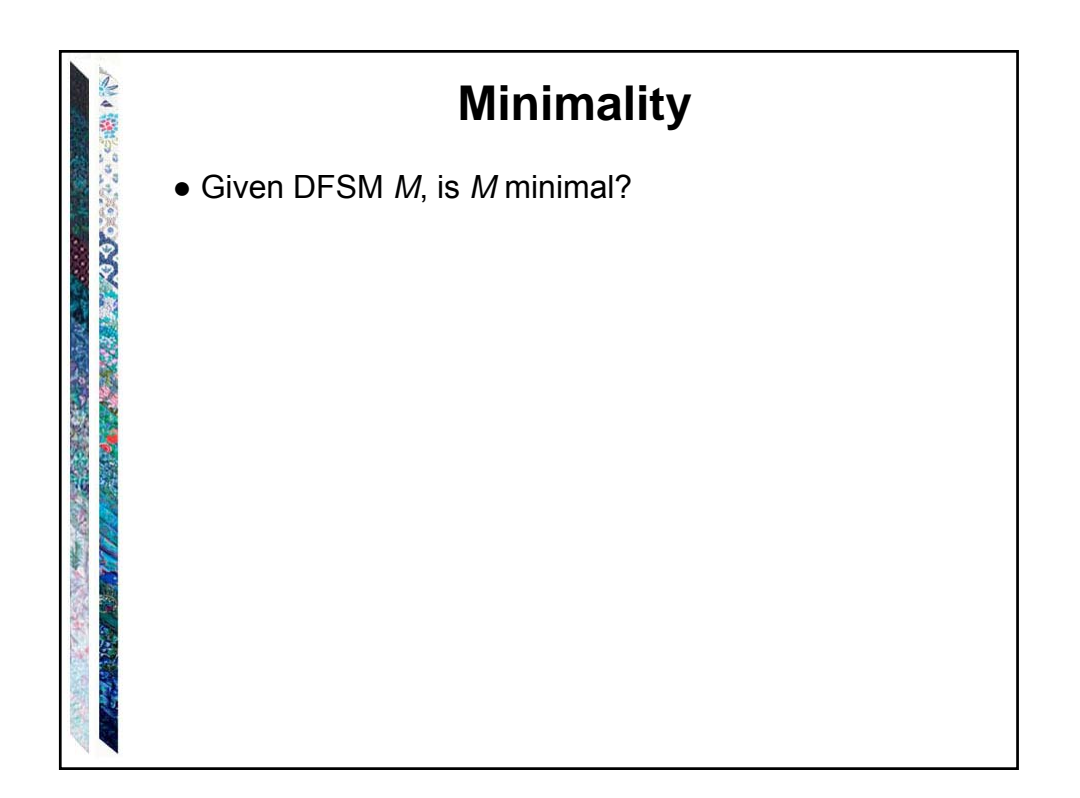

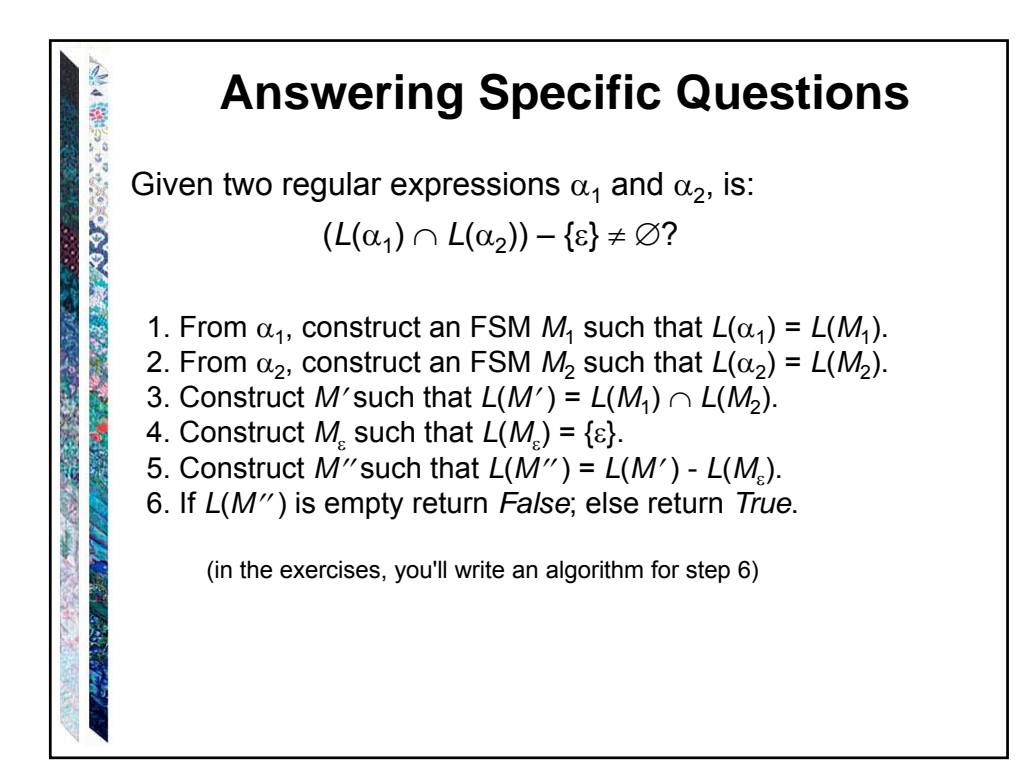

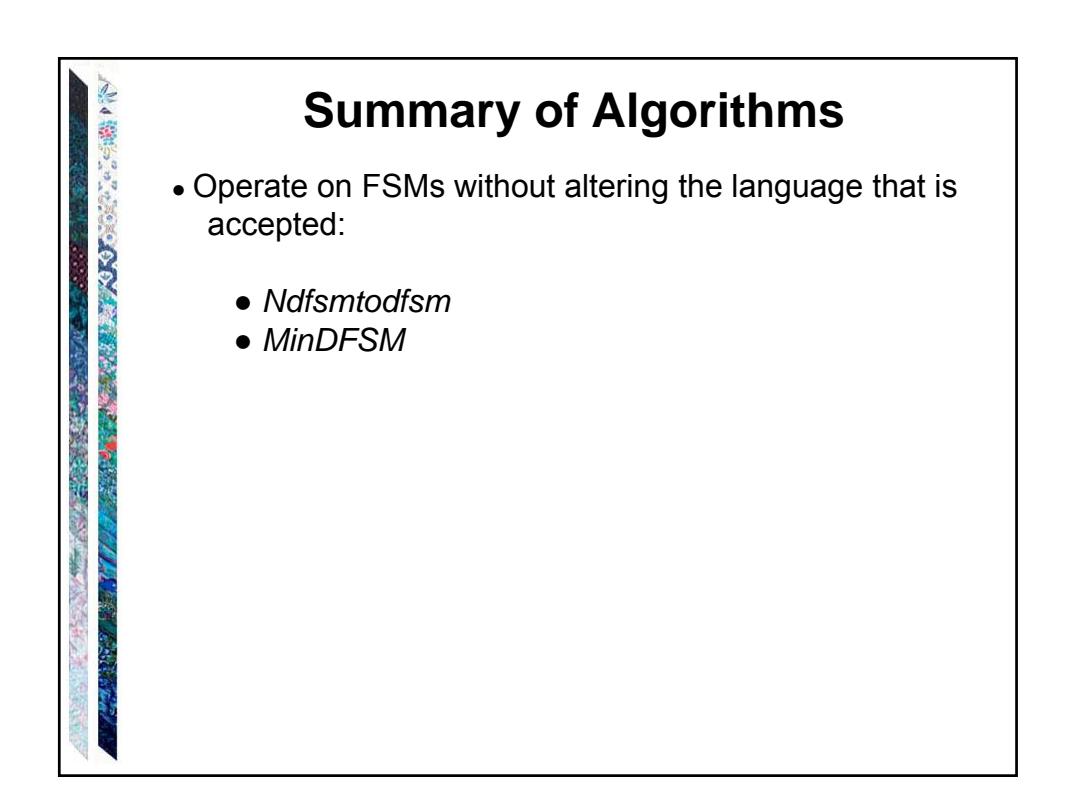

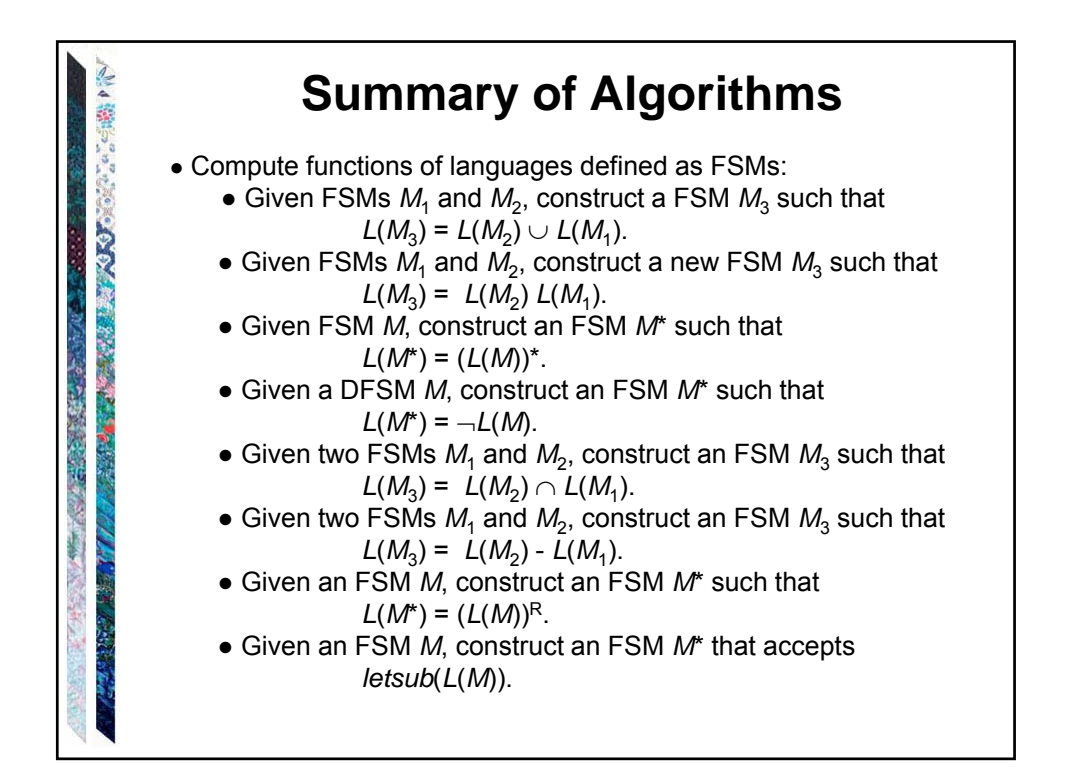

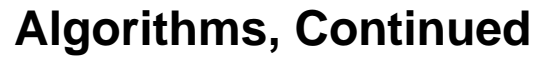

• Converting between FSMs and regular expressions:

人名英格兰人姓氏

 $\bullet$  Given a regular expression  $\alpha$ , construct an FSM M such that:

$$
L(\alpha) = L(M)
$$

 $\bullet$  Given an FSM *M*, construct a regular expression  $\alpha$ such that:

$$
L(\alpha) = L(M)
$$

● Algorithms that implement operations on languages defined by regular expressions: any operation that can be performed on languages defined by FSMs can be implemented by converting all regular expressions to equivalent FSMs and then executing the appropriate FSM algorithm.

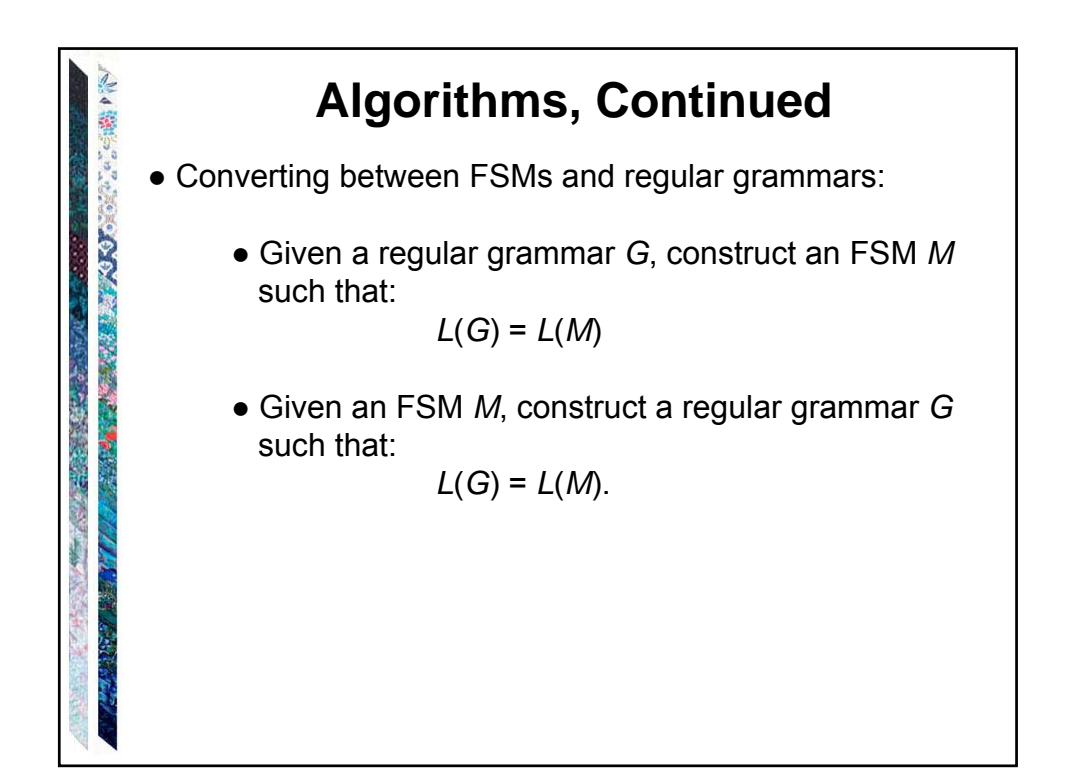

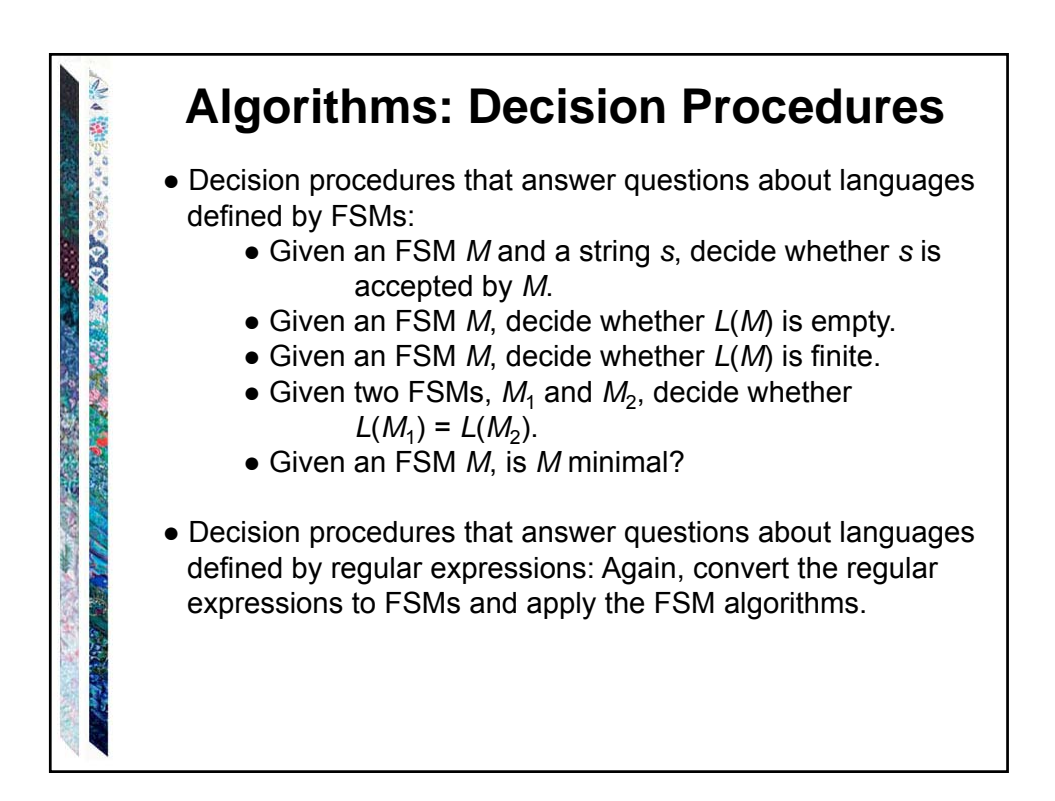

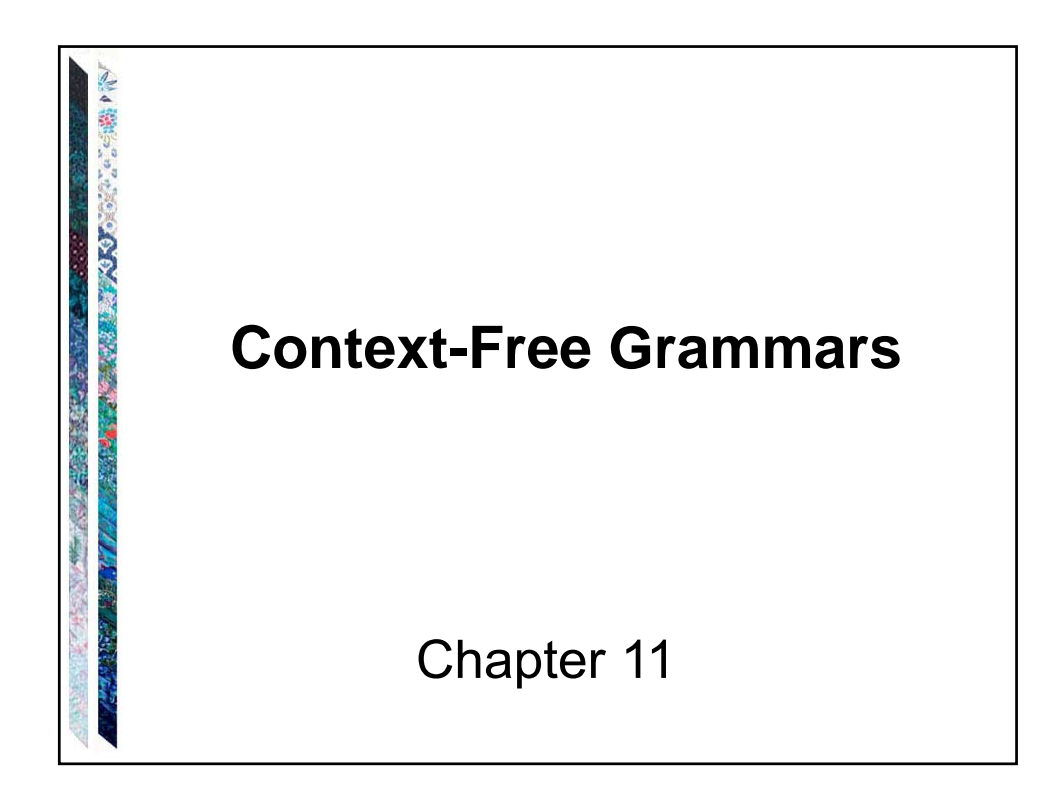

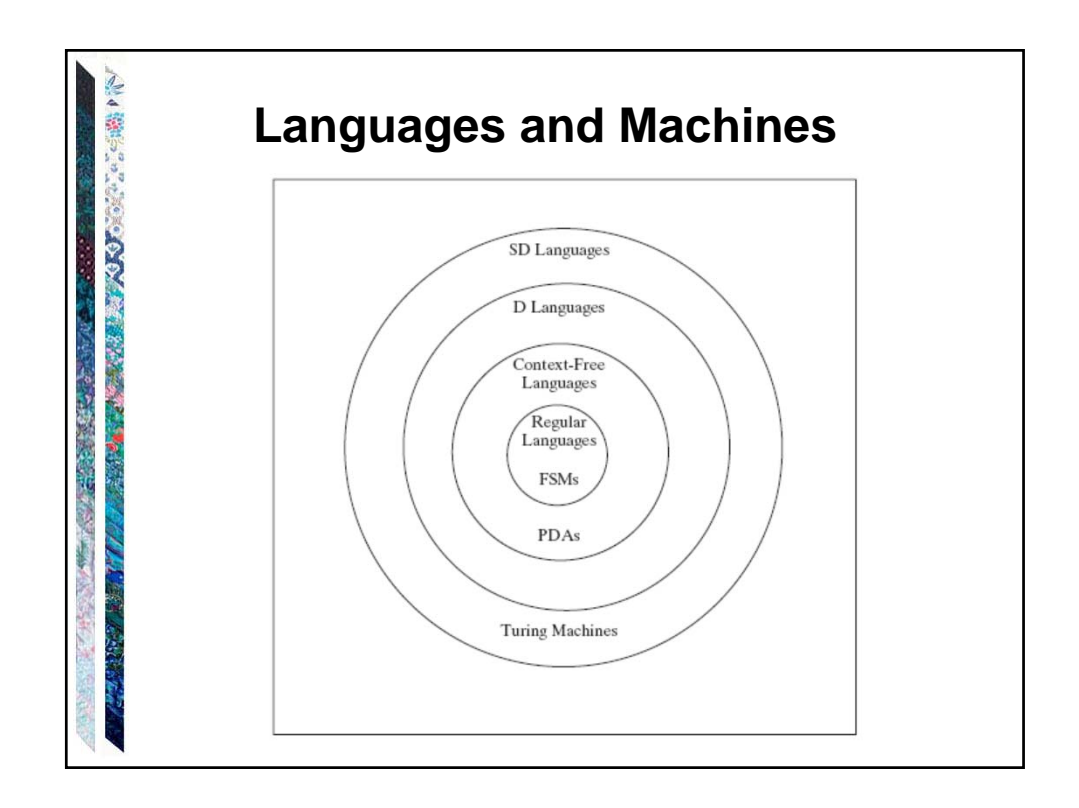

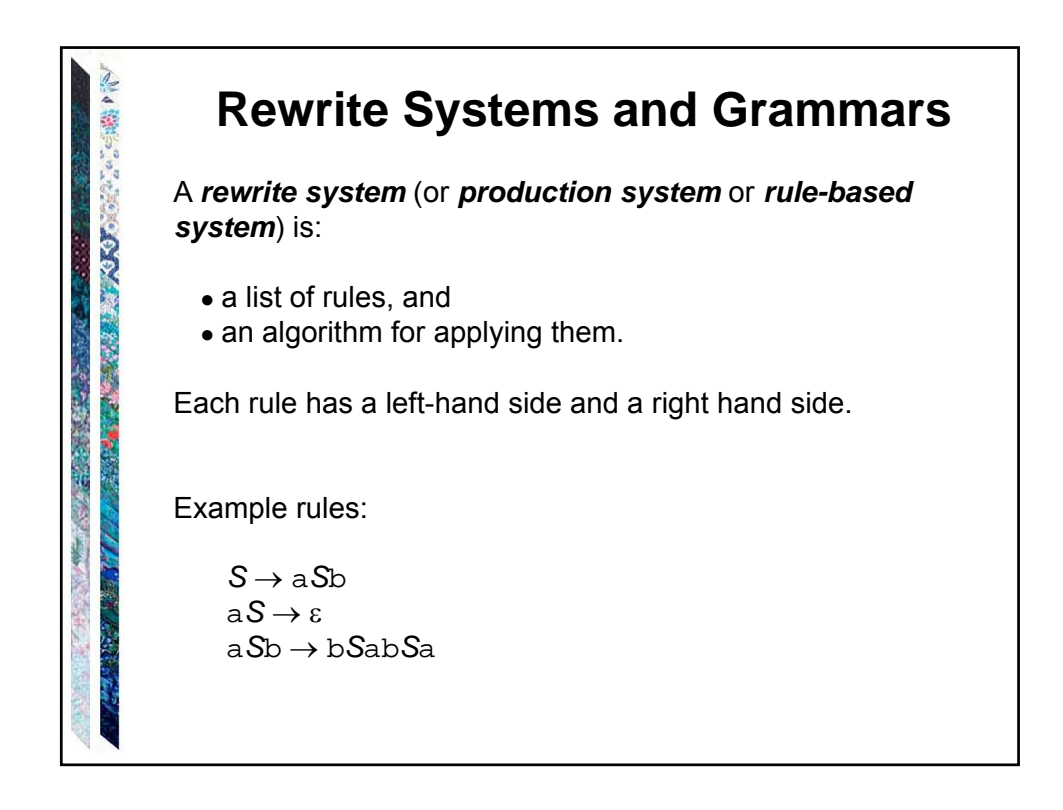

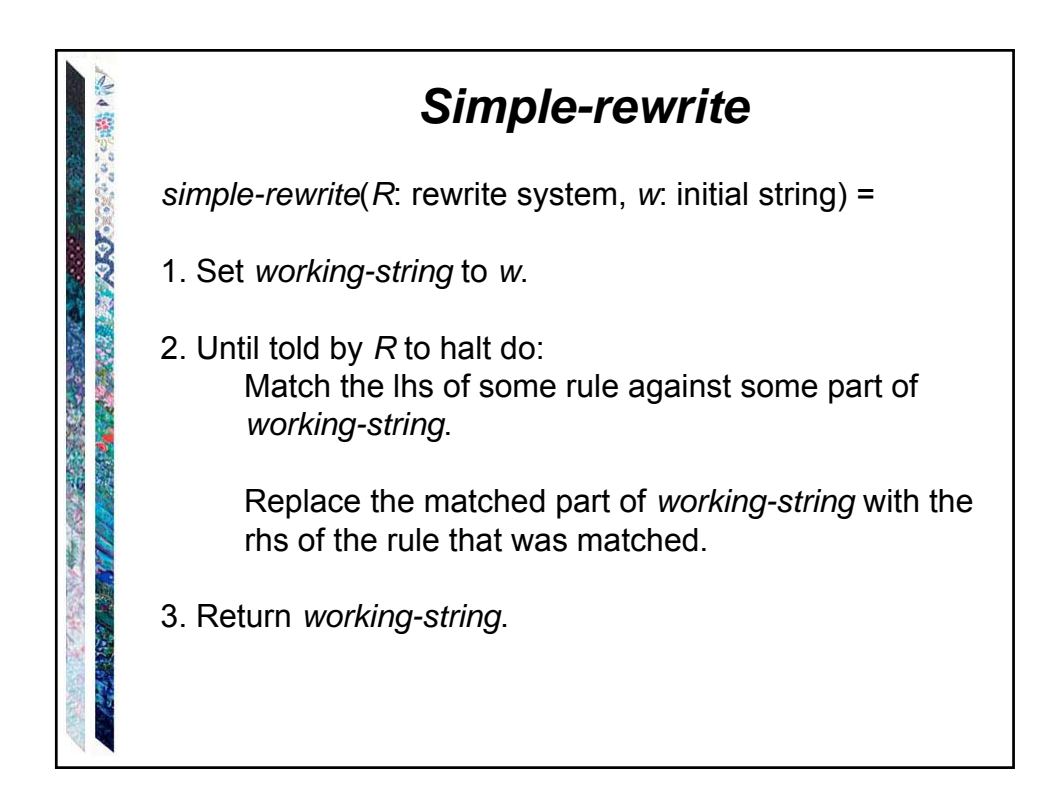

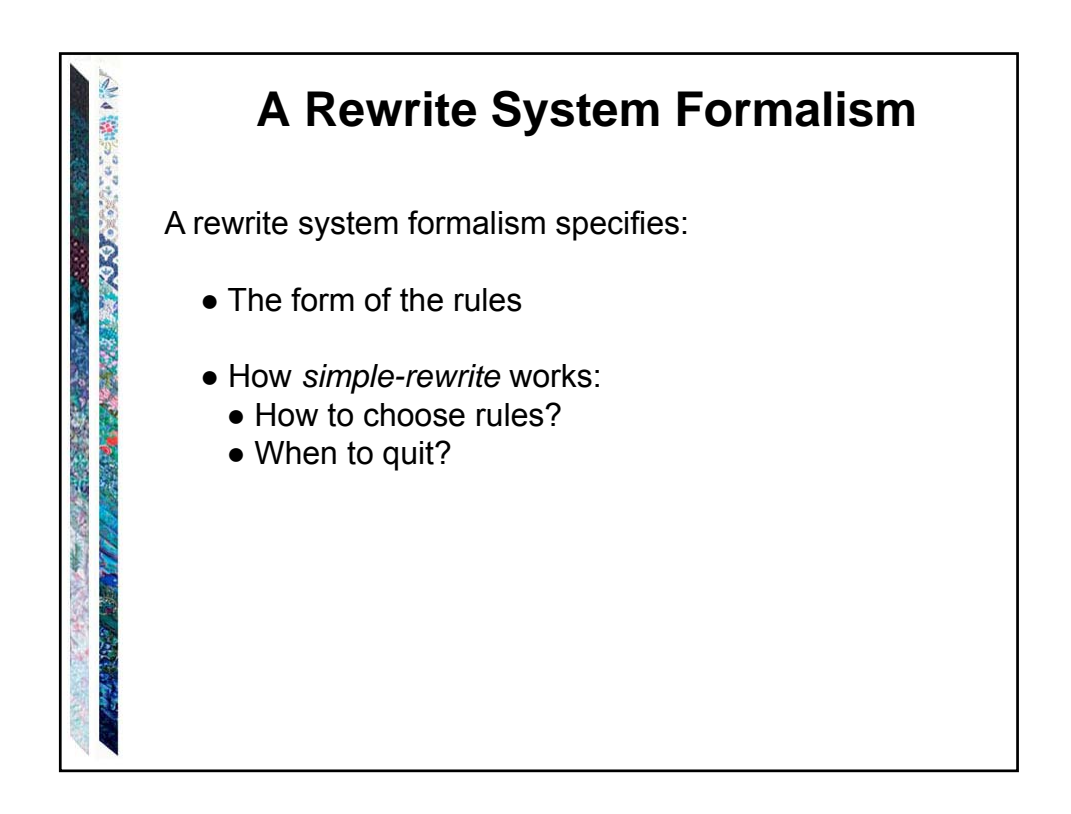

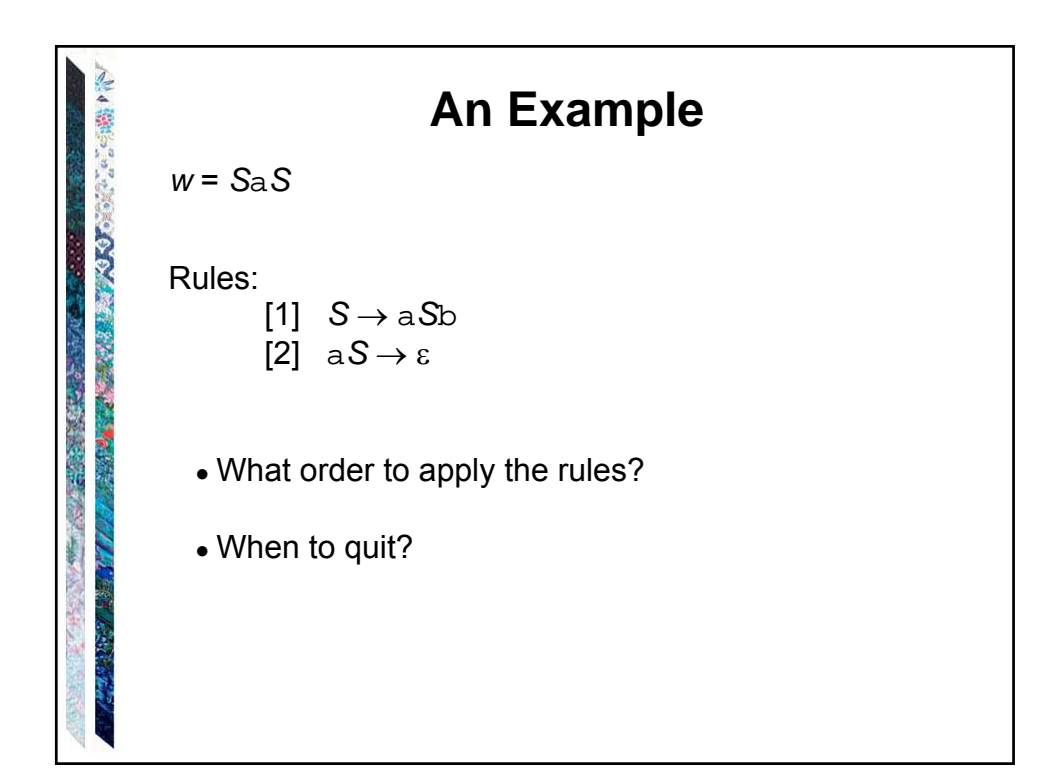

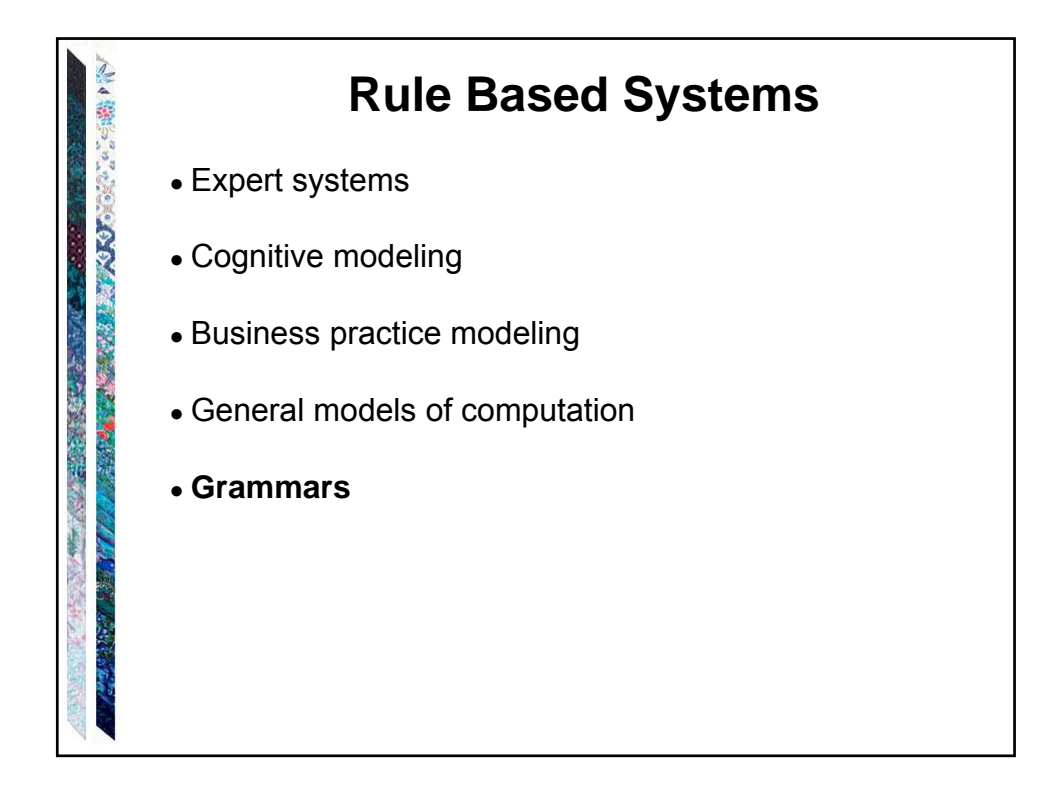

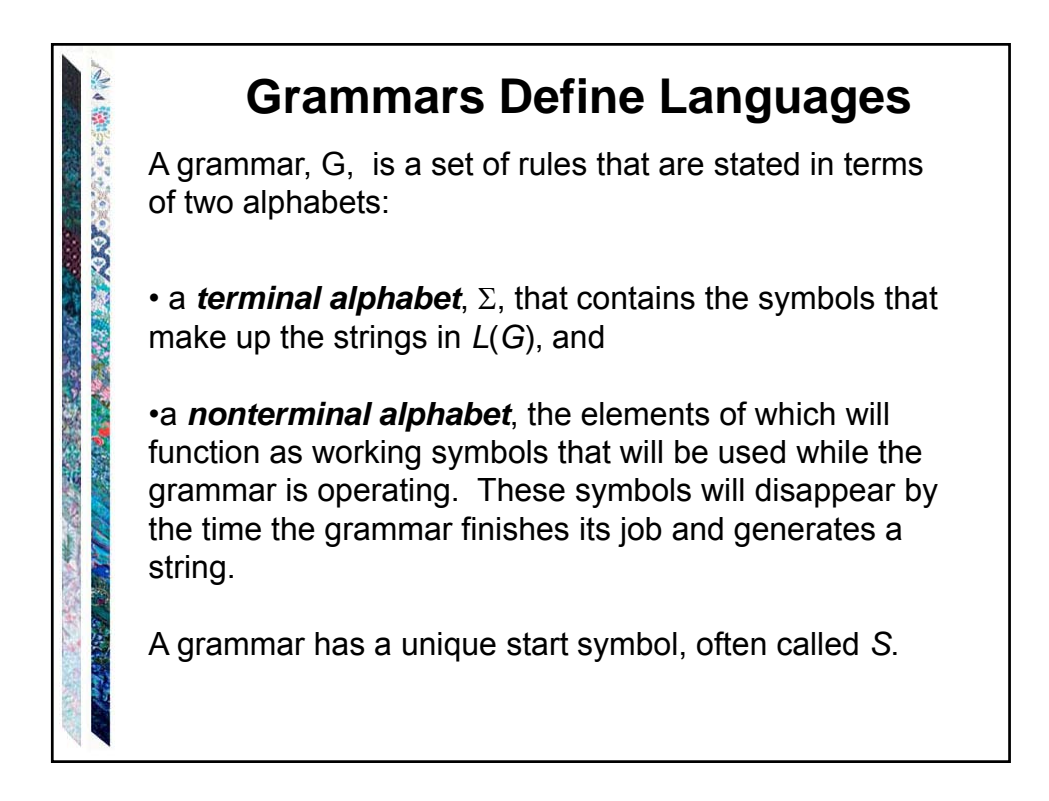

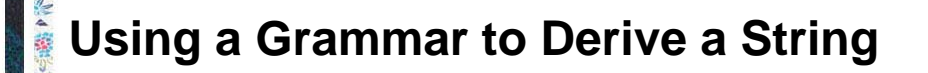

*Simple-rewrite* (*G*, *S*) will generate the strings in *L*(*G*).

We will use the symbol  $\Rightarrow$  to indicate steps in a derivation.

In our example:  $[1]$  *S*  $\rightarrow$  a*S*<sup>b</sup> [2]  $aS \rightarrow \varepsilon$ A derivation could begin with:

**CONTRACTOR** 

2. 经工程

 $S \Rightarrow aSb \Rightarrow aaSbb \Rightarrow ...$ 

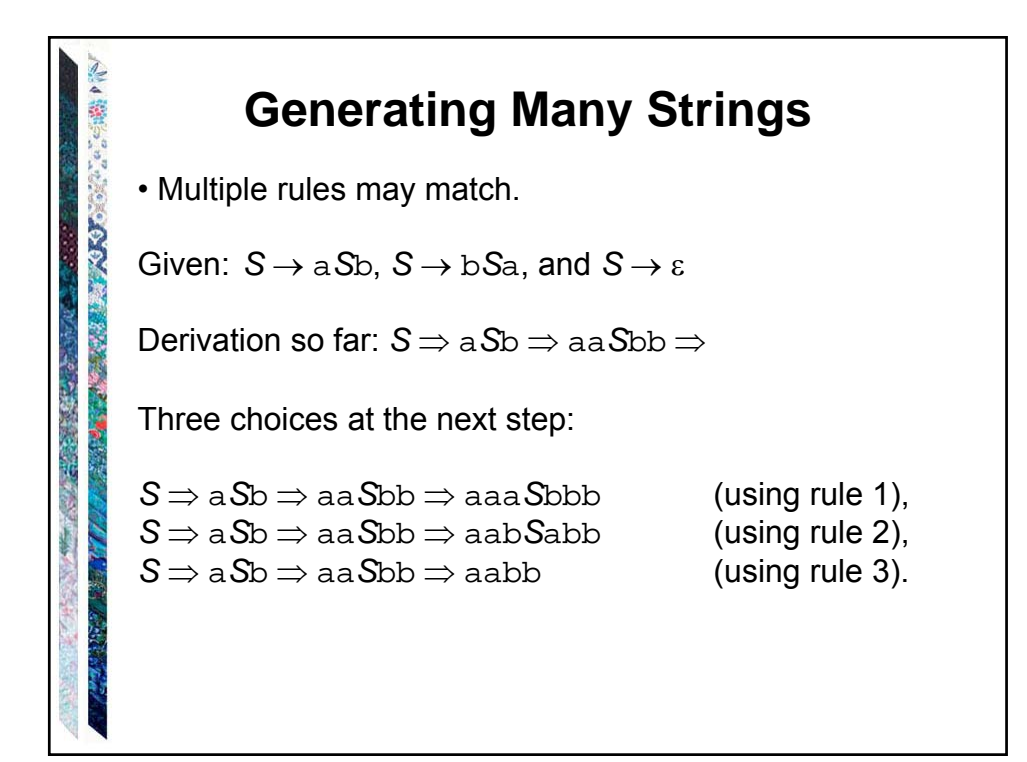

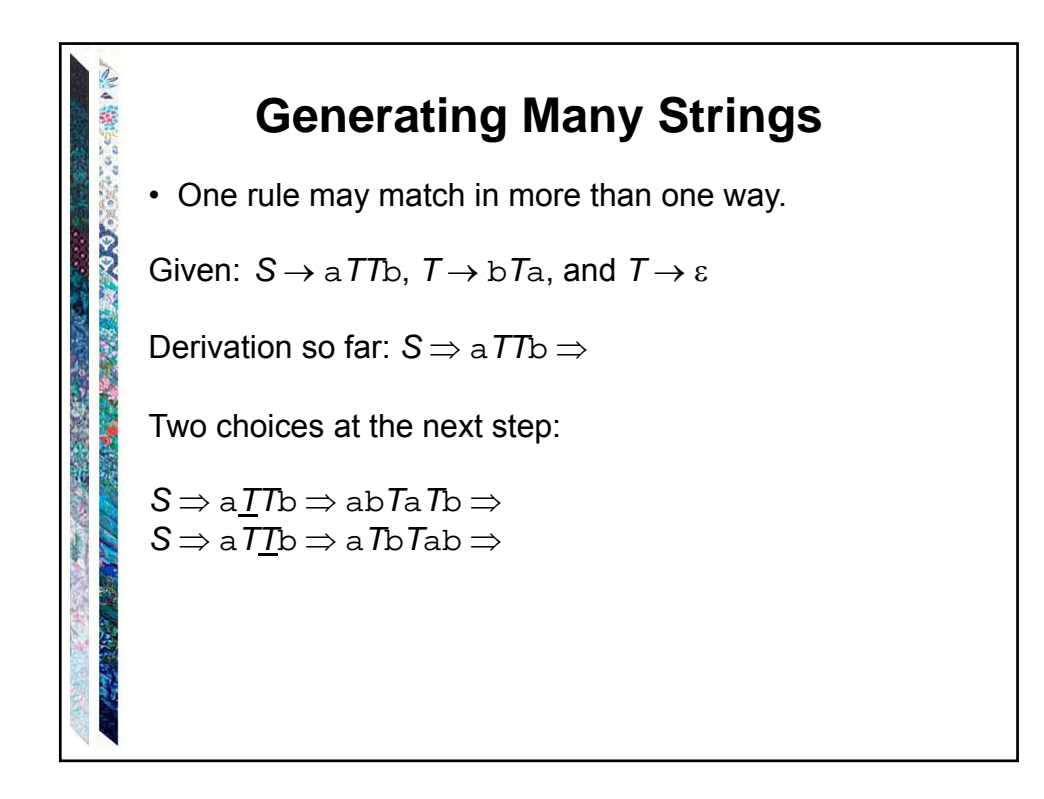

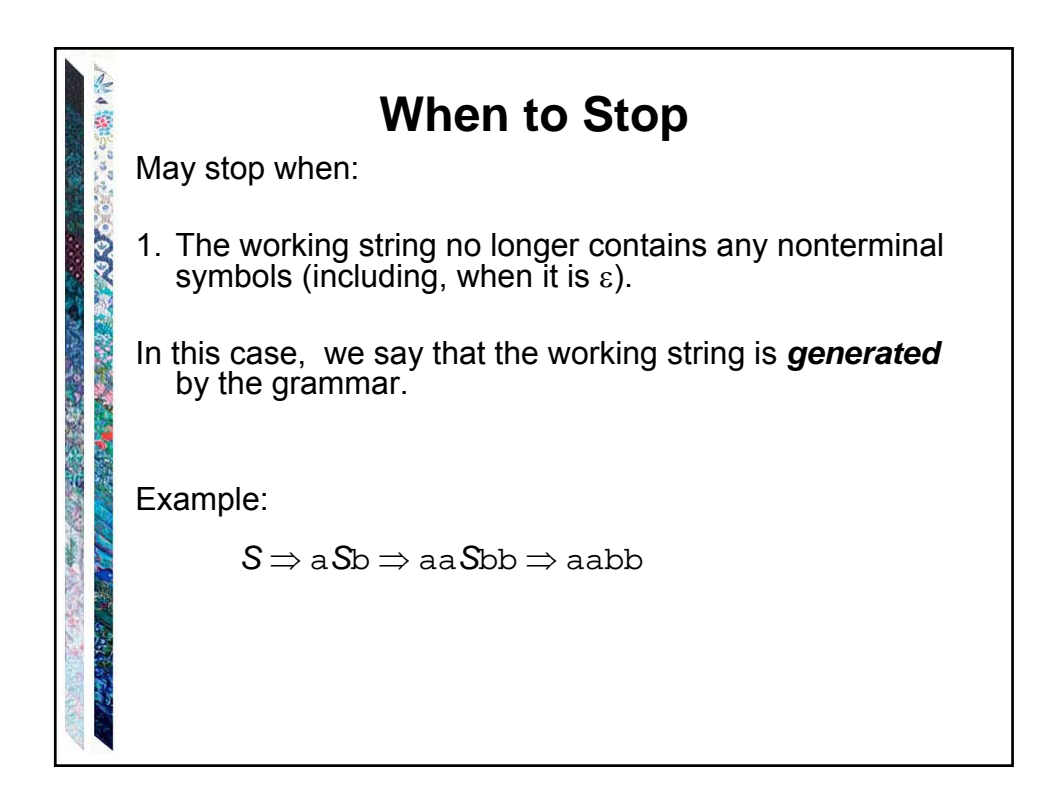

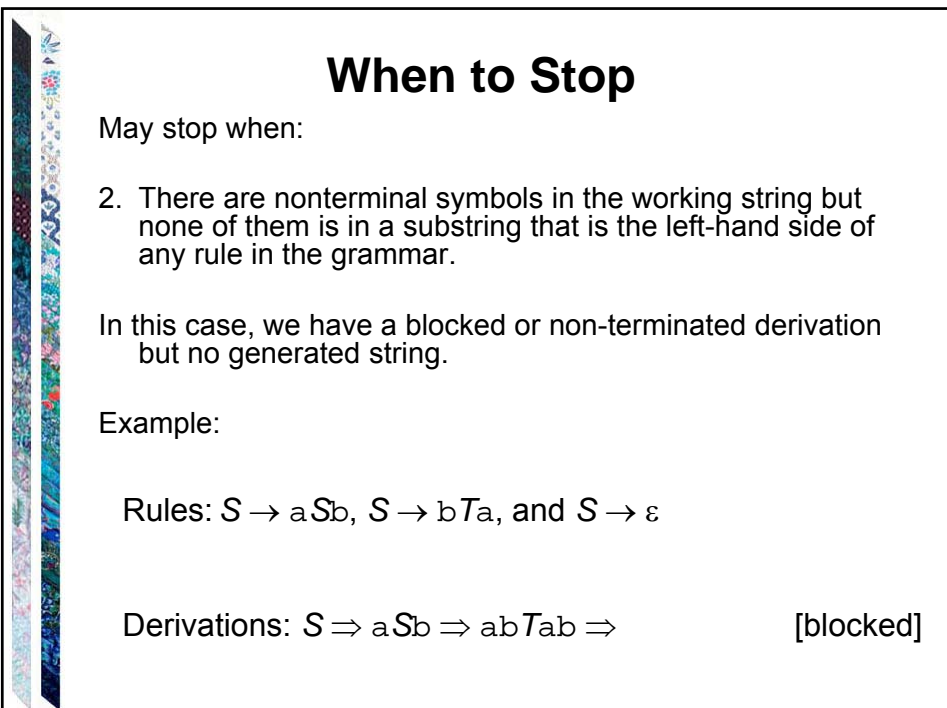

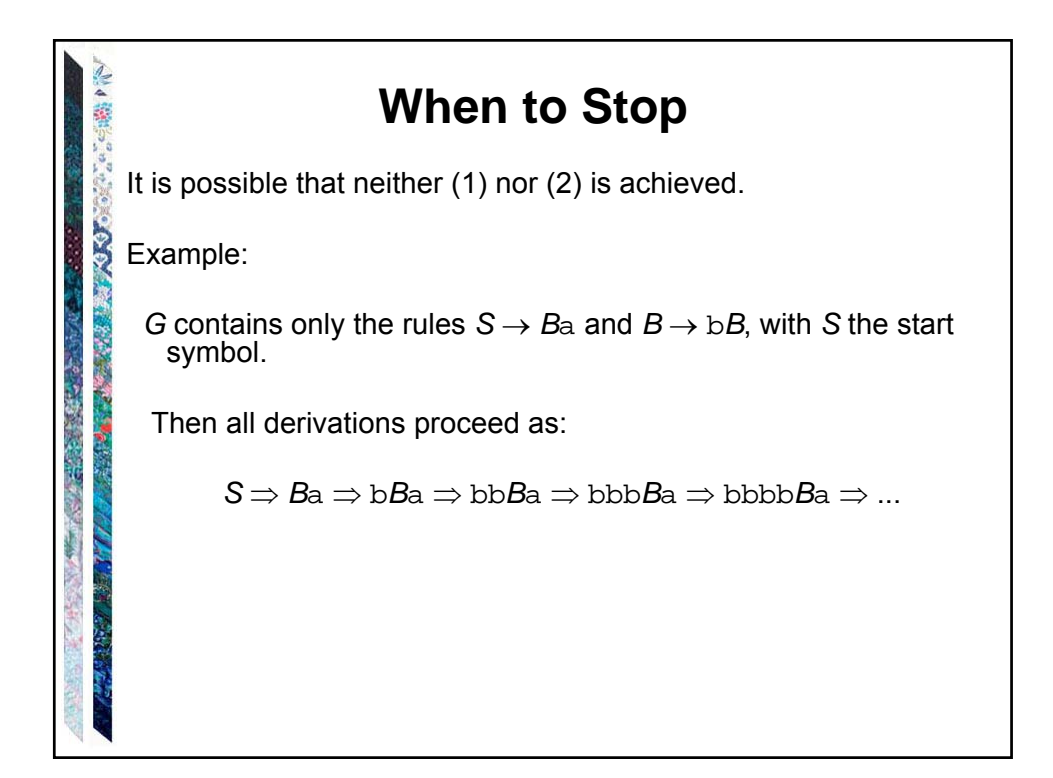

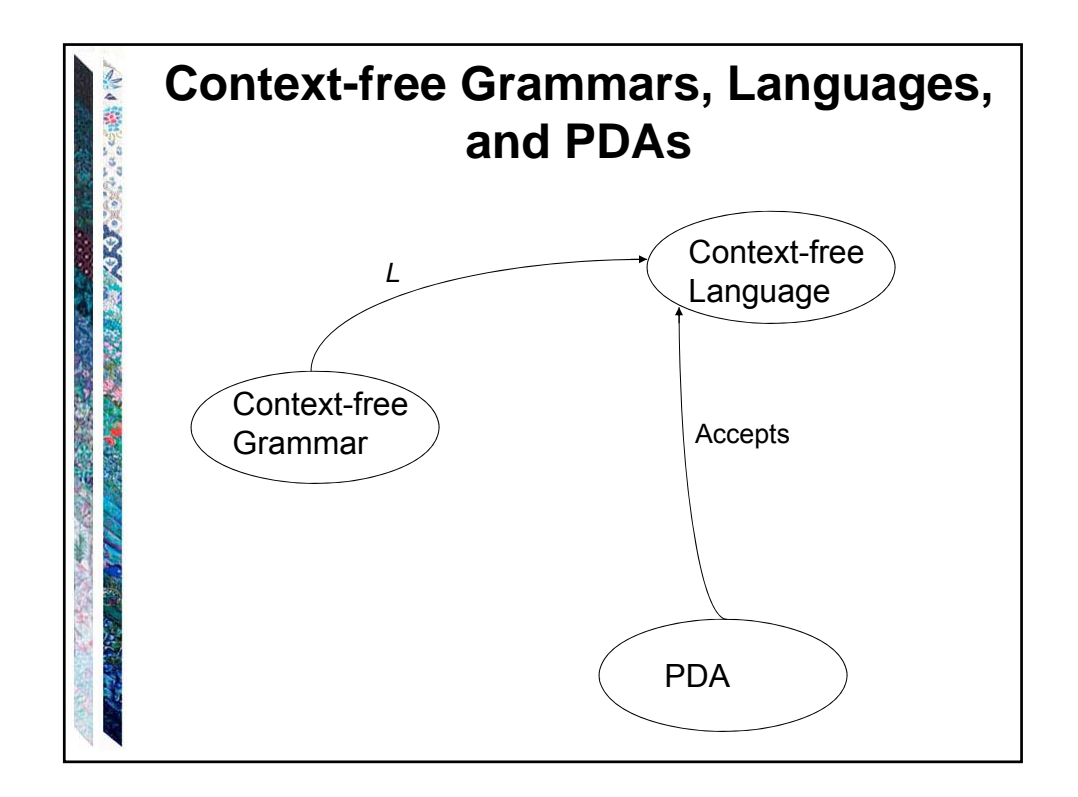

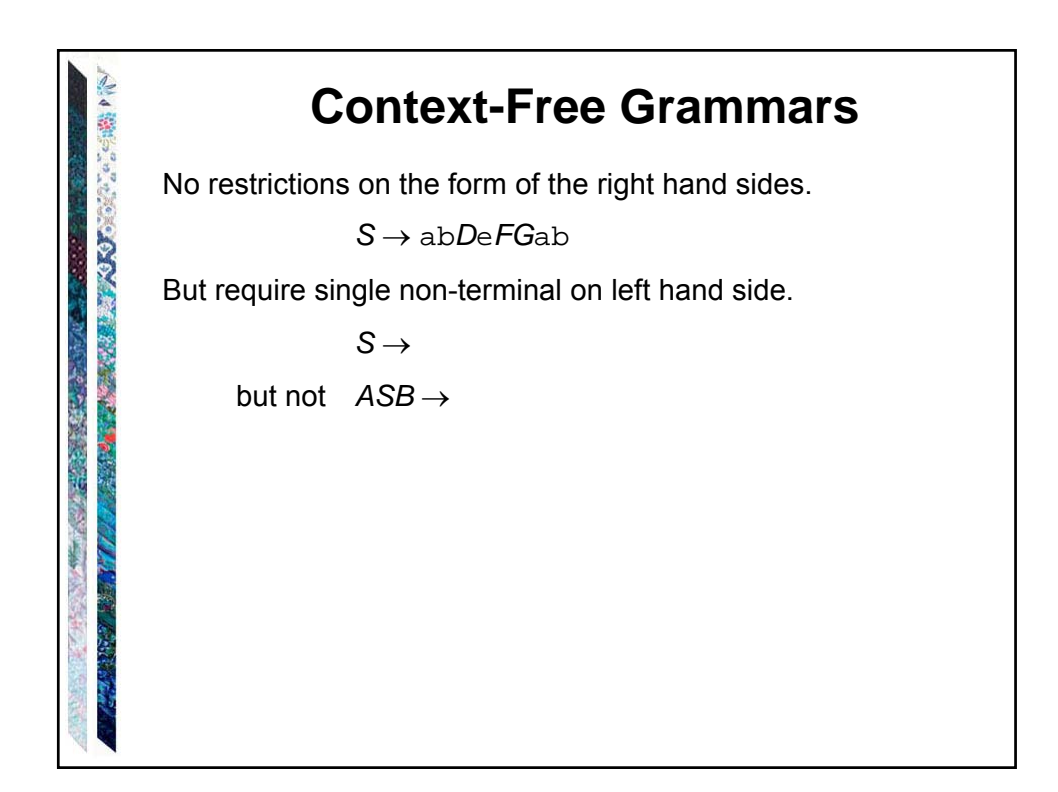

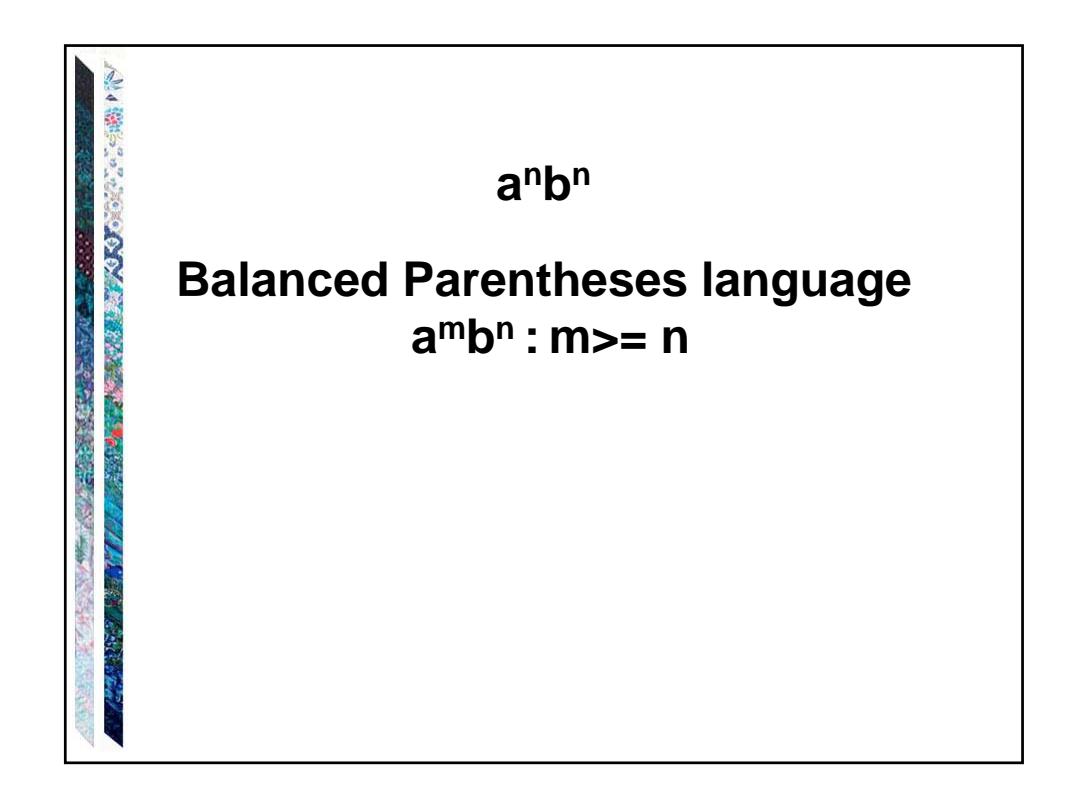

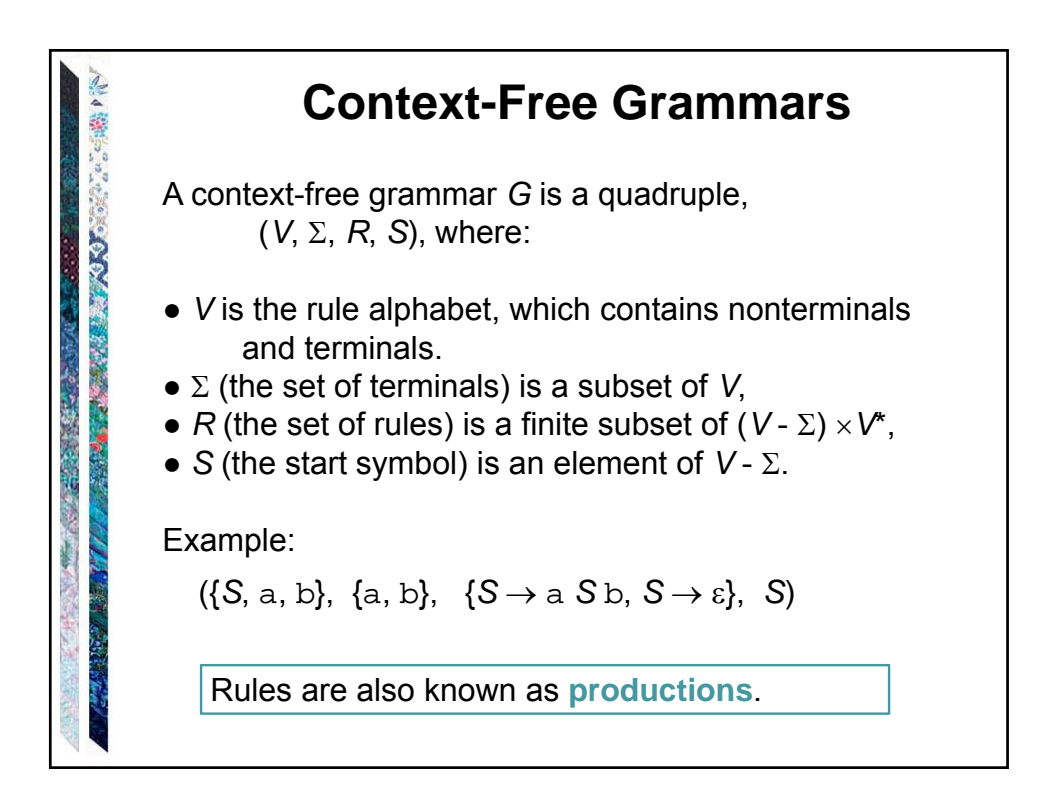